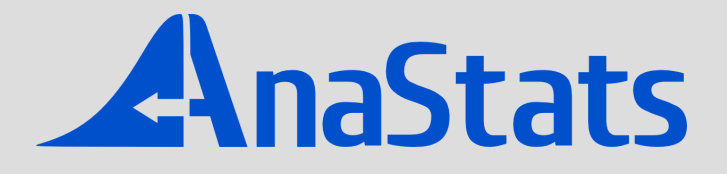

# **Formations, études, et conseil en statistiques**

# **Catalogue 2024**

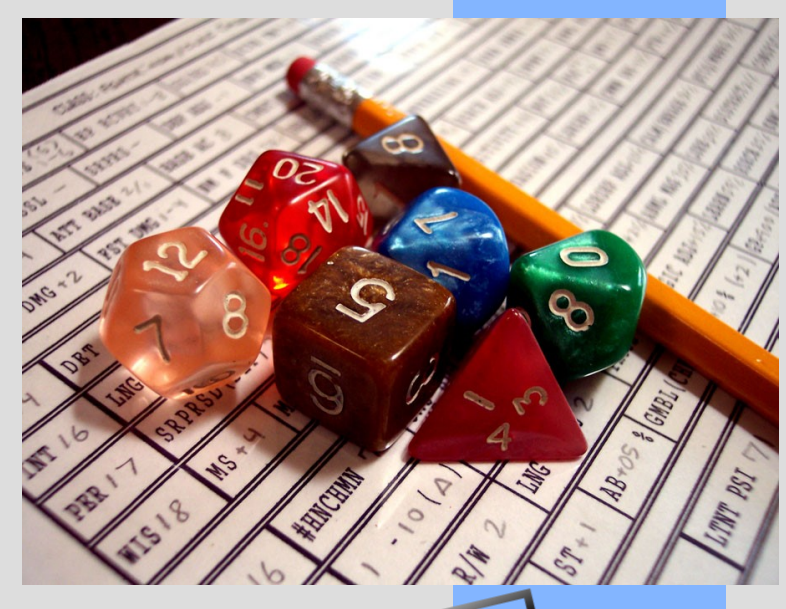

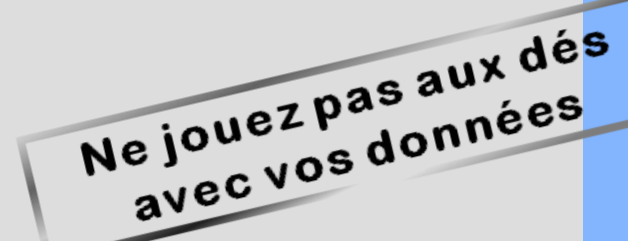

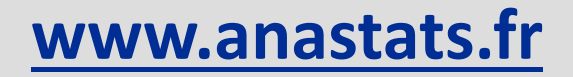

## **SOMMAIRE**

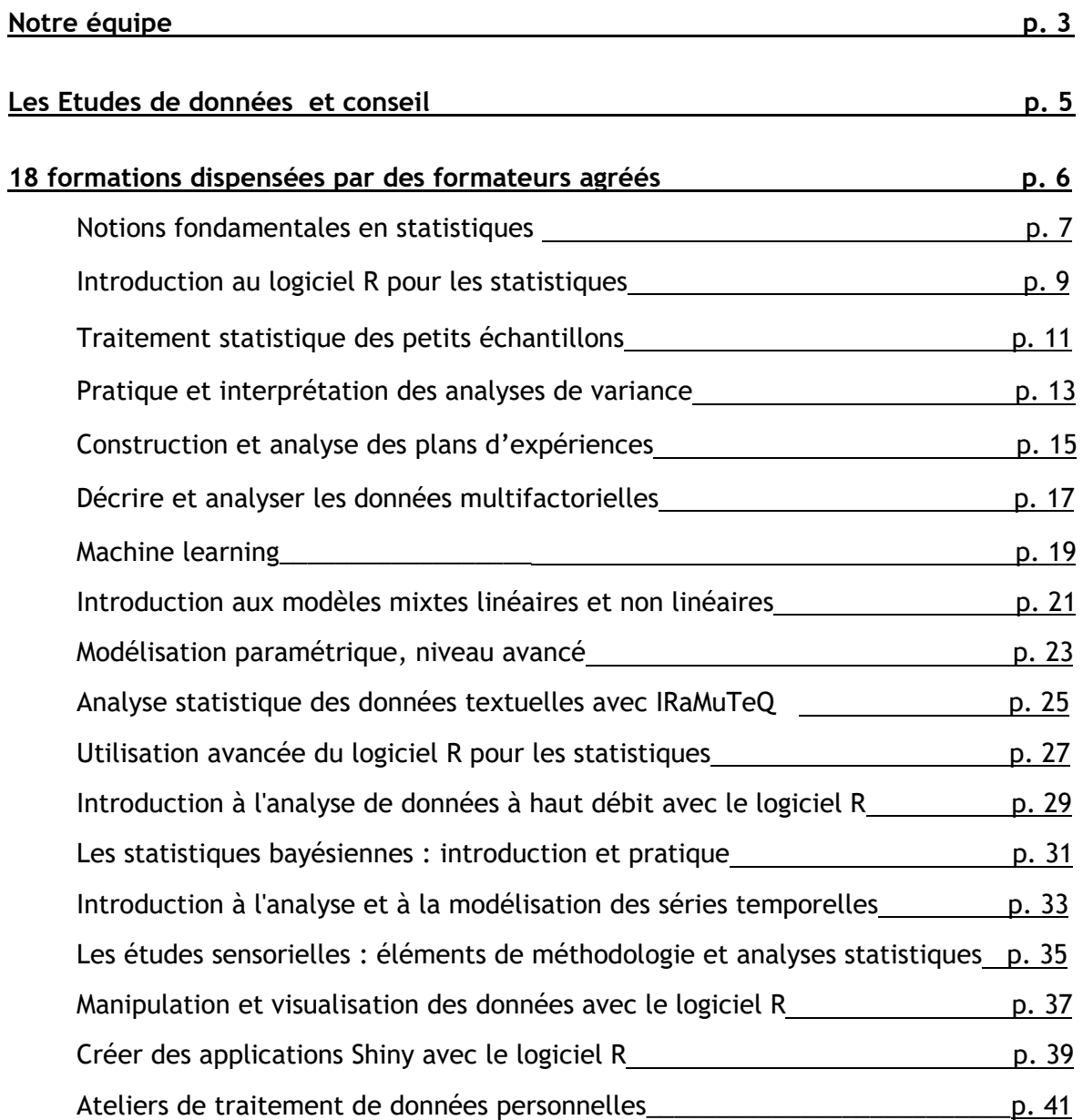

## **Notre équipe, notre expérience**

## **Docteurs et chercheurs en biologie.**

AnaStats est composée d'une équipe de quatre docteurs en biologie, dont les domaines de compétences sont différentes et complémentaires : psychologie, neurosciences, éthologie, biologie marine et écologie.

Chaque membre a reçu une initiation différente aux statistiques ce qui est une force pédagogique pour notre équipe. En effet nous avons appris les statistiques dans le cadre de formations initiales diplômantes jusqu'à un niveau BAC+5, dans le cadre de la formation professionnelle mais aussi en tant qu'utilisateurs des statistiques pour l'analyse de nos propres données lors de nos activités de recherche respectives. Toujours en quête de nous perfectionner, nous assurons une veille technologique qui nous permet de proposer des solutions innovantes à nos clients.

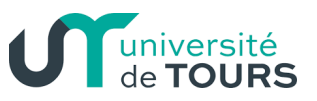

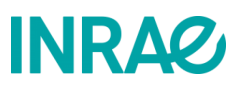

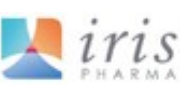

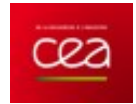

université **BORDEAUX** 

**AnaStats collabore également au développement de logiciels d'analyse des données**

## **Formations, études et conseil pour :**

- l'INSERM, le CNRS, l'INRAE, l'Institut Pasteur, CIRAD, CEA, IRSN, l'ANSES, l'IFREMER …
- Les Universités : Bordeaux, Lyon, Paris-Diderot, Poitiers, Tours...
- Les laboratoires L'Oréal, BioSol, Sanofi, CIBA, Aventis-Pasteur, Atlantic Bone Screen, IRIS PHARMA, ReproPharm, ATLANTHERA...
- SUEZ, VEOLIA...

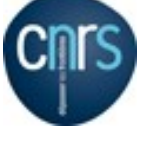

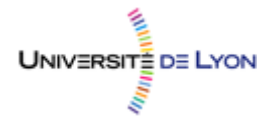

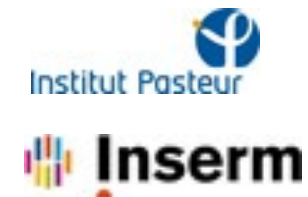

# **Les formations à l'utilisation des statistiques que**

**nous vous proposons ne sont pas ordinaires**

**Trois particularités essentielles :**

## **1. Elles sont dispensées par des UTILISATEURS des statistiques**

- $\boxtimes$  Issus des sciences biologiques expérimentales, les formateurs sont forts de nombreuses années d'application des statistiques dans divers domaines de recherche. Ils participent régulièrement à la recherche de solutions statistiques aux problèmes des expérimentalistes. Ils ont assuré pendant plus de dix ans des formations en direction des chercheurs et techniciens de l'industrie et du service public, dont ils partagent le langage et les préoccupations.
- $\mathbb I$  Ils ont perfectionné au fil des années un enseignement des statistiques rigoureux au plan théorique et néanmoins accessible sans compétence particulière en mathématiques.

## **2. Elles sont tournées vers L'EFFICACITE**

- $\boxtimes$  Le choix de la méthode statistique la plus adaptée à tel ou tel problème est une question essentielle à résoudre en amont de toute analyse. Pourtant, force est de constater que cette étape pose souvent bien des problèmes aux utilisateurs. Explications et exercices pratiques donneront ici une solide formation aux participants.
- $\boxtimes$  La connaissance des méthodes statistiques ne suffit pas : les stagiaires doivent comprendre les sorties fournies par les logiciels qu'ils utilisent. Elles sont passées en revue, examinées, analysées. L'outil de calcul est mis à la portée de l'utilisateur.
- $\boxtimes$  Des exercices pratiques sont réalisés par les stagiaires eux-mêmes sur ordinateur, permettant une première familiarisation avec les logiciels et une confrontation aux problèmes concrets rencontrés lors des analyses.
- $\mathbb Z$  Les cours sont faits de manière vivante, en interaction avec les stagiaires, à l'écoute de leur demande. Les exemples traités sont apportés par les participants euxmêmes, à partir de leurs préoccupations quotidiennes.

## **3. Elles incluent les APPROCHES MODERNES**

La puissance de calcul des micro-ordinateurs a permis le développement de nouvelles techniques statistiques, très bien adaptées aux situations concrètes rencontrées par les utilisateurs : validations des résultats par ré-échantillonnages, calculs adaptés aux petits échantillons par les méthodes exactes de permutations, exploration des données multifactorielles, échantillonnages Monte Carlo dans des chaînes de Markov. Ces progrès récents sont mis à la portée de tous.

# **Service Etudes de données et Conseil en statistiques**

**Très nombreux sont les chercheurs, les ingénieurs, les industriels, les gestionnaires confrontés à des solutions statistiques difficiles à mettre en œuvre ou disposant de tableaux de données complexes dont «** *il y aurait certainement des informations intéressantes à tirer* **»**

## **COMPETENCES TECHNIQUES**

Disposant des meilleurs outils pour l'analyse des données et de l'expérience nécessaire à leur utilisation, nous pouvons réaliser tout type de traitement.

- $\checkmark$  Recherche des variables les plus sensibles à un traitement
- $\checkmark$  Quelles sont, parmi toutes les mesures effectuées, celles qui sont corrélées, et de quelle manière ?
- ✓ Trouver ce qui caractérise au mieux tel groupe d'individus
- ✓ Modélisations
- ✓ Traitement des données à haut débit
- ✓ Statistiques bayésiennes
- $\checkmark$  Analyses de questionnaires
- $\checkmark$  Traitement des questions ouvertes

## **COMMUNICATION**

Ecoute d'une demande qui n'est pas toujours formulée d'emblée en termes statistiques précis, rapports d'analyses facilement utilisables, lisibles par les non spécialistes, sont le résultat de notre grande expérience dans ce domaine, avec des clients issus de milieux très diversifiés (industrie, commerce, recherche scientifique, sociologie…)

## **CONSEIL**

## **Les statistiques se décident avant la récolte des données**

Evitez de vous retrouver dans une impasse au moment de l'analyse de vos résultats. Faites appel à nous avant la mise en place de votre protocole expérimental.

Nous pouvons également vous conseiller pour vos plans d'expériences ou analyses statistiques à tous les stades de votre étude.

## **Vous avez des données,**

 **ne laissez pas se perdre le résultat de vos investigations, ne les abandonnez pas au fond d'un tiroir, n'hésitez pas à nous en parler !**

**Vous trouverez ci-dessous l'organisation de nos formations, et de l'atelier.**

**Ce schéma permet de mieux appréhender les liens entre ces enseignements et de mieux comprendre les pré-requis détaillés dans les pages suivantes.** 

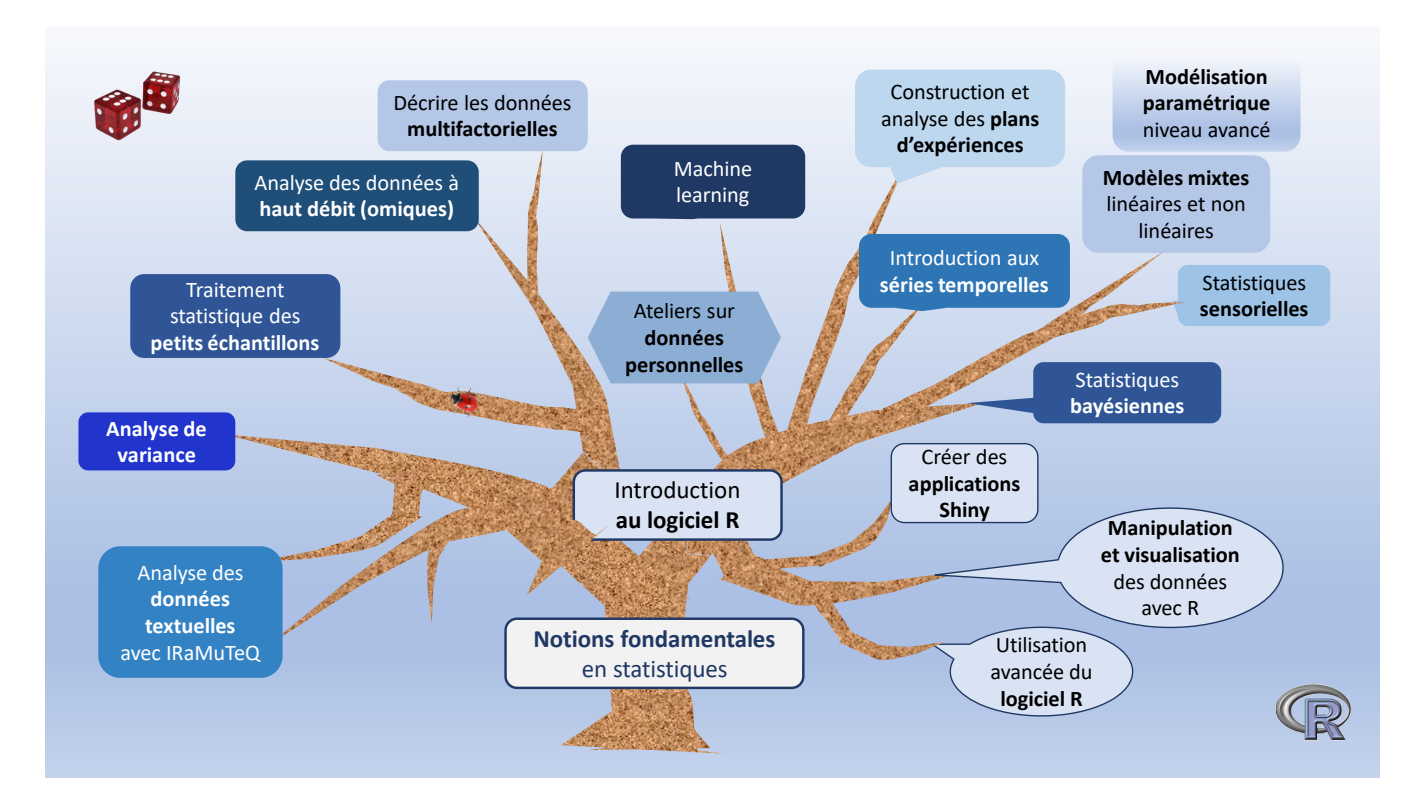

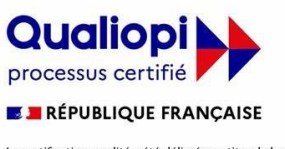

La certification qualité a été délivrée au titre de la catégorie<br>d'action suivante : actions de formation.

## **Méthode générale**

Les formations consistent en des parties théoriques, puis

dirigées (démonstration par l'exemple), puis de mise en situation lors d'applications pratiques (exercices en autonomie avec correction de groupe).

## **Évaluation**

L'évaluation se fait au travers de la réalisation d'exercices en autonomie et d'un questionnaire final de validation des acquis.

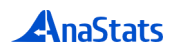

# **1. Notions fondamentales en statistiques**

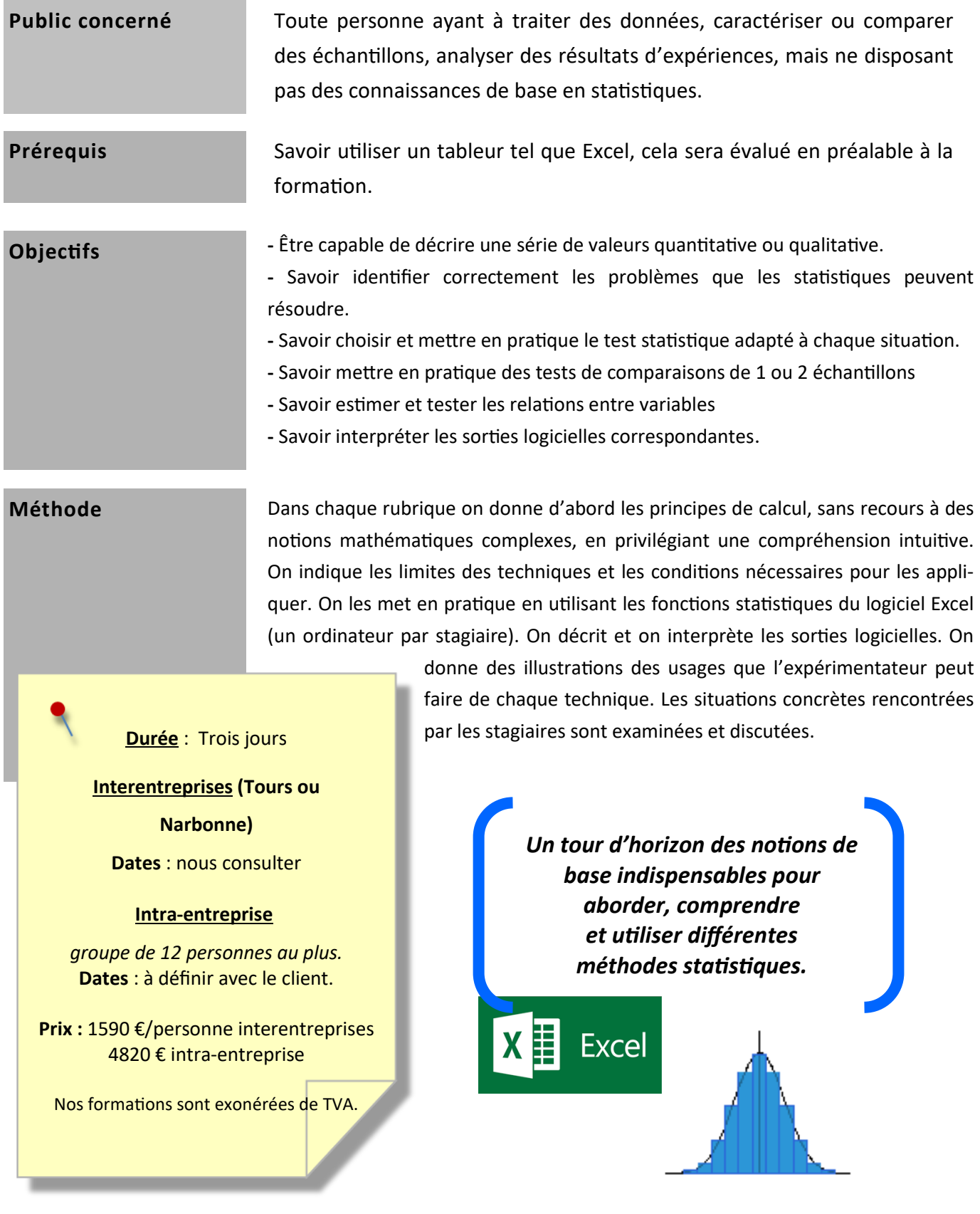

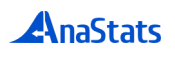

## **Fonctions des statistiques**

*Description (statistiques descriptives)* 

*Aide à la décision (statistiques décisionnelles)*

*Ce que disent... et ne disent pas les statistiques*

## **Caractérisation d'un échantillon**

*Caractérisation de la tendance centrale*

*Caractérisation de la dispersion*

*Représentations de la dispersion*

Tous ces aspects seront étudiés dans le cas général et dans le cas des petits échantillons

*Le cas des données qualitatives*

Représentation, calcul de l'intervalle de confiance d'une proportion, mesure de la tendance centrale

## **Tests statistiques de comparaisons**

*Différentes échelles de mesure et tests correspondants Formulation statistique de l'hypothèse du biologiste* Notion de hasard en statistiques, problématique des tests, réflexion sur la relation entre taille d'échantillon et risque dans les comparaisons de moyennes Choix d'un seuil de risque Notion d' « hypothèse nulle » (notée  $H_0$ ) Risques de première et de seconde espèce Hypothèses bilatérales et unilatérales Echantillons indépendants et séries de mesures appariées Puissance d'un test *Choix des tests et exercices Comparaison d'une moyenne observée à une moyenne théorique Comparaison de deux séries pairées Comparaison de deux échantillons indépendants Conditions de validité du test t de Student* Normalité des distributions Homogénéité des variances des deux groupes Indépendance entre les erreurs et les effets des traitements *Principes de l'analyse de variance et des comparaisons multiples (tests "post hoc")* **Principe des tests non paramétriques pour le traitement statistique des petits échantillons et** 

## **des données ordinales** *Rappels sur les particularités des petits échantillons Les tests non paramétriques: avantages et inconvénients*

## **Mesure de la liaison entre variables quantitatives**

*Liaison entre 2 variables quantitatives: la corrélation Introduire une causalité: la régression linéaire simple*

**Mesure de la relation entre variables qualitatives : test du Chi² et test binomial**

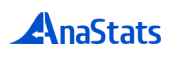

# **2. Introduction au logiciel R pour les statistiques**

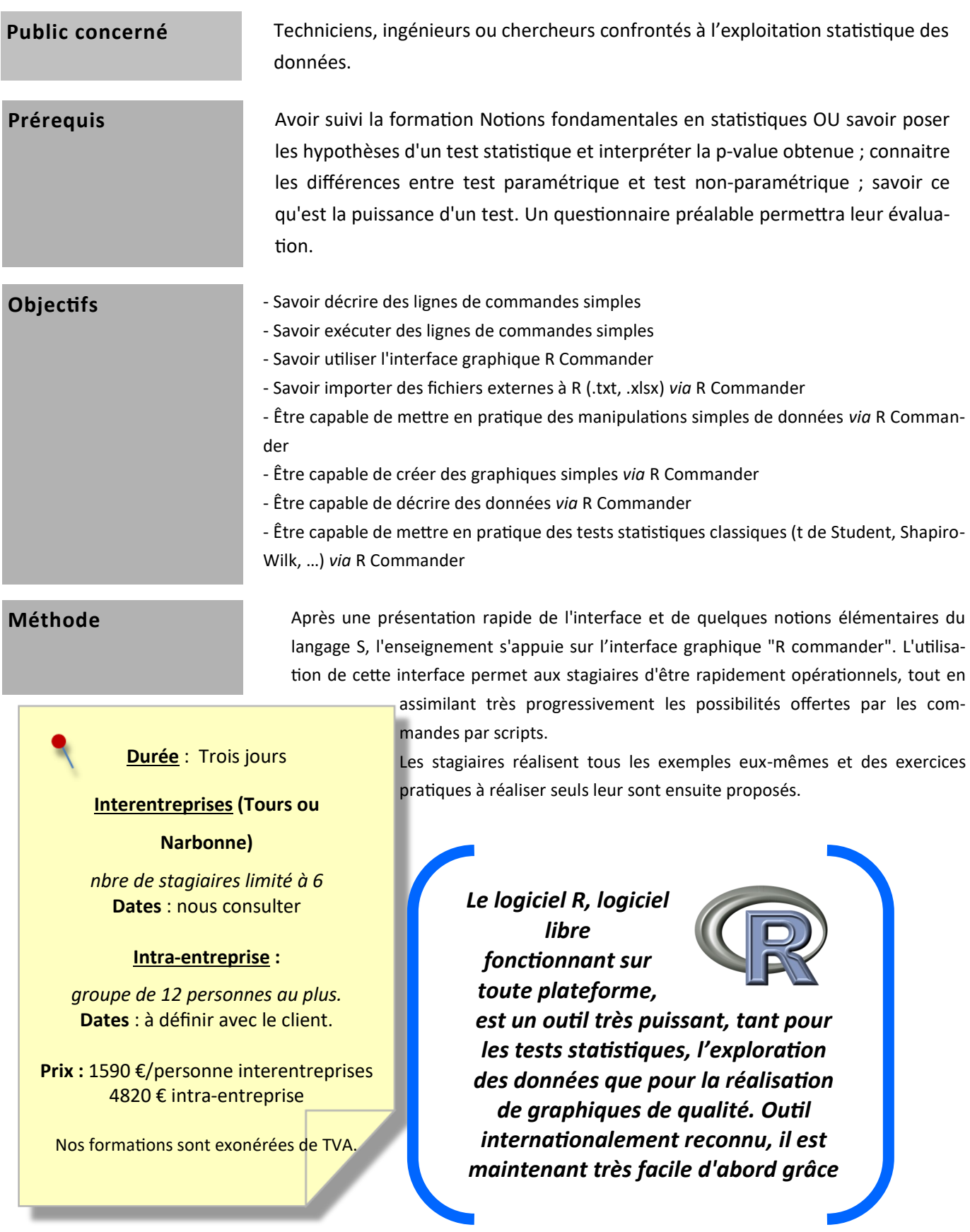

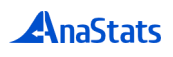

## **Présentation du « Projet R »**

## **Concepts de base du fonctionnement de R**

*Utilisation de l'aide et de la documentation disponible sur la toile Les bases du langage S. Calculs simples depuis la console de R Gestion des objets en mémoire : manipuler les données et les enregistrer*

## **L'interface "Rcmdr"**

## *Importation de fichiers*

## *Gestion des données*

Editer et modifier les données, renommer des variables, éliminer des lignes ou des colonnes, empiler des variables, gérer les données manquantes, recoder des variables, découper une variable numérique en classes

## *Introduction aux graphiques avec R*

Principes généraux, fonctions graphiques principales et secondaires, les paramètres graphiques et leur enregistrement, utilisation des symboles, les graphiques multiples conditionnés. L'interface GrapheR.

### *Statistiques descriptives*

*Matrices de corrélations et tests de corrélation*

### *Tests non paramétriques*

Tests sur les rangs : Mann & Whitney, Wilcoxon, Kruskal & Wallis, Friedman, comparaisons multiples

## *Tests paramétriques*

Test de normalité, tests de l'homogénéité des variances, puissance et effectifs nécessaires Test t de Student et test de Welch

Analyses de variance à une dimension; à deux dimensions; à mesures répétées: construction du modèle, vérifications, comparaisons multiples

## *Régressions linéaires*

Représentations graphiques

Construction et utilisation du modèle linéaire pour la régression linéaire simple Vérification des résidus: normalité, hétéroscedasticité, autocorrélation

# **3. Le traitement statistique des petits échantillons**

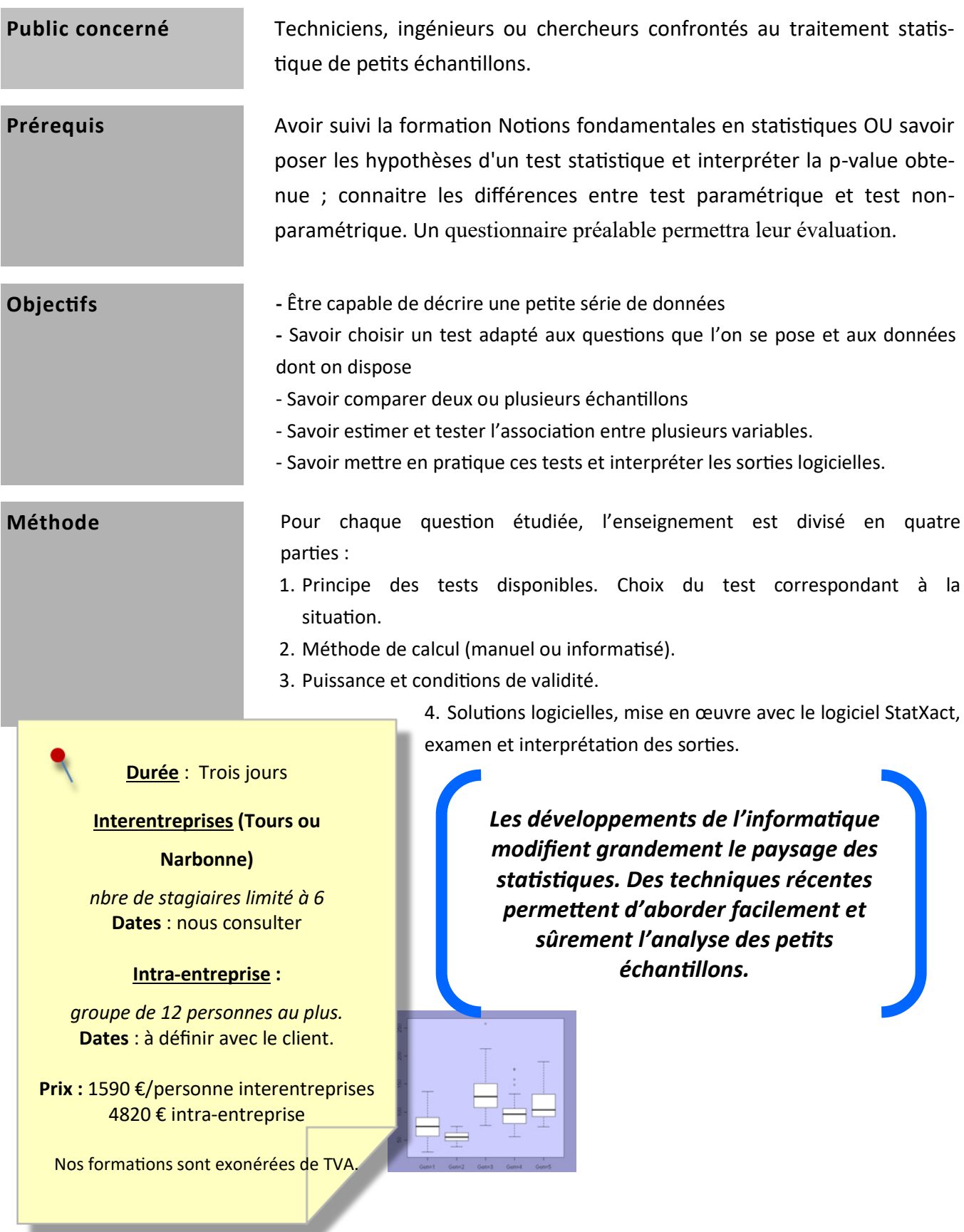

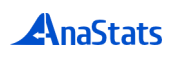

 $\mathbb{R}$ 

### **Présentation théorique**

*Rappels sur les fonctions des statistiques Premières réflexions sur la taille de l'échantillon Représentation des paramètres d'un échantillon Hypothèses et risques* Problématique d'un test statistique Directionnalité de l'hypothèse Risque et taille de l'échantillon Risques de première et de deuxième espèce Puissance d'un test *Trois familles de tests Choix d'un test statistique* Les différentes échelles de mesure Echantillons indépendants et séries de mesures appariées Paramétrique ou non paramétrique ? Grille de choix d'un test non paramétrique *Exercices de choix d'un test Les tests « exacts » ou tests par permutations Solutions logicielles pour les tests non paramétriques*

### **Réalisations pratiques**

*Présentation des outils utilisés*

*Comparaison d'échantillons*

Mesures en échelle d'intervalle : séries appariées et indépendantes, données

censurées, échantillons stratifiés, comparaisons multiples

Représentations graphiques

Résolution d'exercices en utilisant des tests sur les rangs et des tests exacts Interprétation des résultats

Les mesures sont des catégories ordinales : échantillons indépendants et des séries appariées Représentations graphiques

Résolution d'exercices en utilisant des tests sur les rangs et des tests exacts Interprétation des résultats

Les mesures sont des catégories nominales

Réalisation et interprétation du test du Chi<sup>2</sup> de bonne adéquation, du test du Chi<sup>2</sup> de contingence, du test du Chi² exact, du test binomial, du test de McNemar, du test exact de Fisher, du test de Cochran

### *Mesure de la relation entre variables*

Les données sont en échelle au moins ordinale : corrélation et concordance Réalisation du test de corrélation par rangs de Spearman ainsi que de son calcul exact Calcul du coefficient de Kendall et du test de concordance de Kendall

Les données sont en échelle nominale : coefficients de contingence, coefficient Kappa de Cohen

# **4. Pratique et interprétation des analyses de variance**

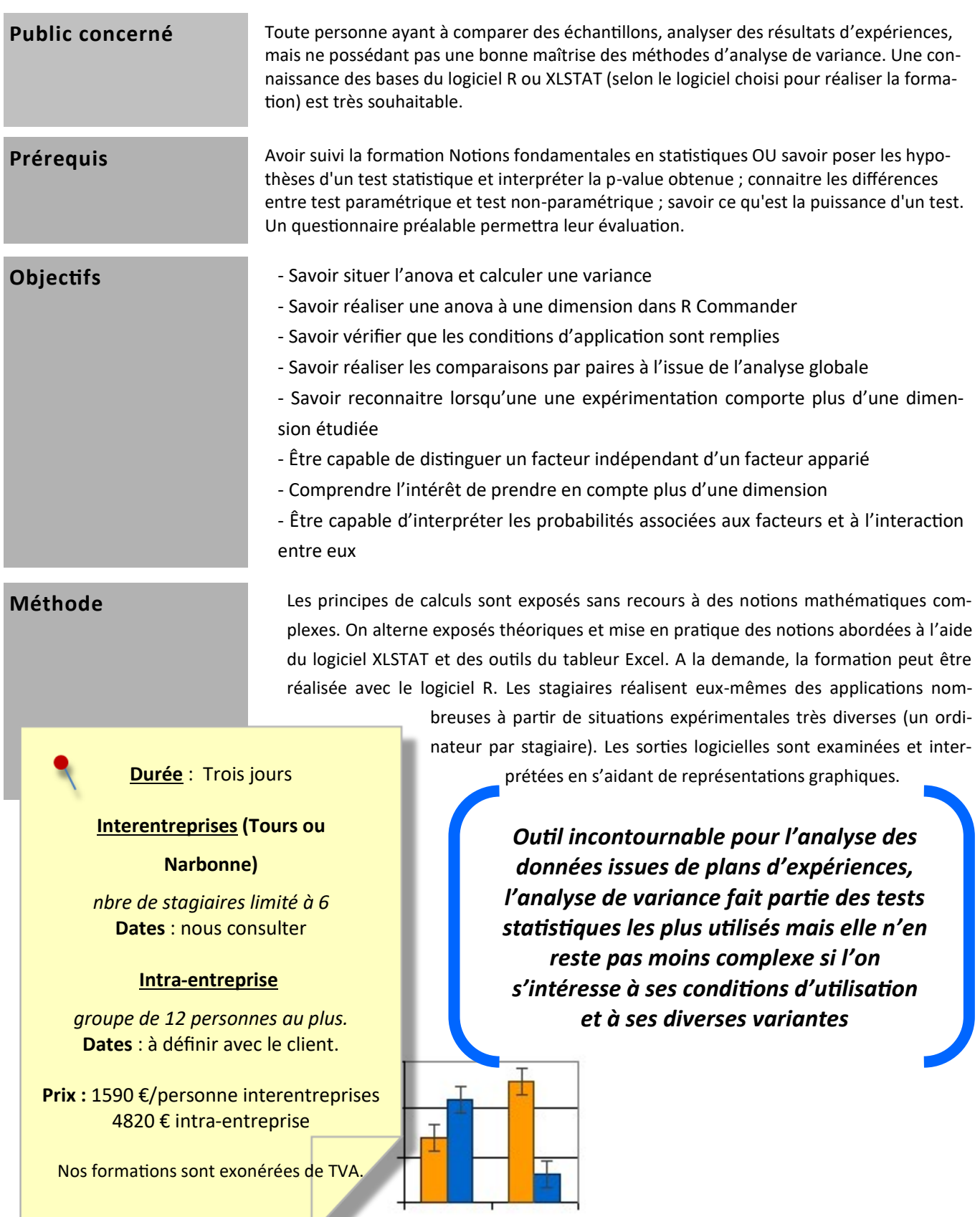

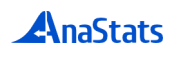

 $\mathbb{Q}$ 

## **L'analyse de variance à une dimension**

*Echantillons indépendants* Objectif et hypothèses Principe général Calculs et interprétations Conditions de validité, transformations d'échelles, puissance Solutions non paramétriques Comparaisons multiples *Intérêts de prendre en compte plus d'une dimension*

## **Analyses de variance à plusieurs dimensions**

*Dans le cas de mesures indépendantes seules, de séries appariées et du croisement des deux types, de plans en blocs:* **Objectifs** Principes et calculs Conditions d'application Comparaisons multiples Solutions non paramétriques

## **Le modèle linéaire et sa généralisation**

*Modèle linéaire*

La régression linéaire simple

Analyse de variance et régression linéaire

Analyses multivariées de la variance

L'analyse de covariance

*Généralisation du modèle linéaire*

## **5. Construction et analyse des plans d'expériences**

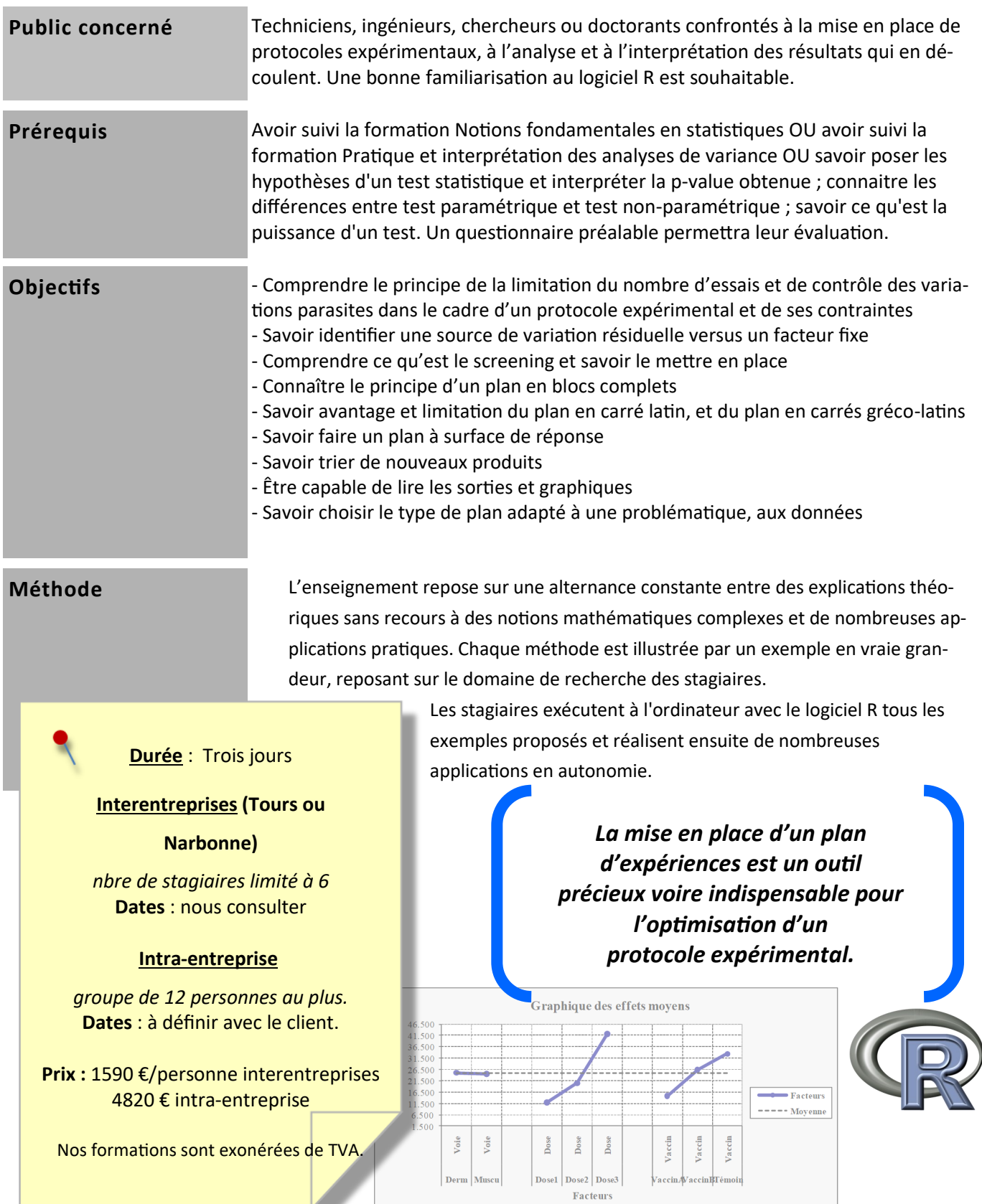

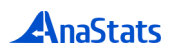

### **Rappel des notions statistiques de base**

*Variation contrôlée et non contrôlée Quelques définitions : notions de variable, population, échantillon, individu, échantillons indépendants et mesures appariées Exigences méthodologiques : randomisation, biais expérimentaux*

### **Plans factoriels complets et leur analyse**

*Définitions.*

*Ecriture conventionnelle. Calcul du nombre d'expériences nécessaires dans un plan complet. Analyse statistique et interprétation Les interactions : définition, calcul de l'interaction dans un plan à deux facteurs, représentation graphique, calculs avec plus de deux facteurs, calculs et interprétation dans le cas général*

## **Questions de méthode**

*Hypothèses et contraintes statistiques Choix du plan adapté à une problématique*

### **Recherche d'effets de facteurs**

*Le criblage (ou screening)* principe, création, analyse des résultats *Plans fractionnaires* principe, création, analyse des résultats

### **Recherche d'une réponse optimale**

*Plans d'expériences pour la réduction de la variation résiduelle*

### Principe

Plan en blocs complets : principe, création, analyse des résultats Plan en carré latin : principe, création, analyse des résultats Plan en carrés gréco-latins : principe, création, analyse des résultats Plans en blocs incomplets : principe, création, analyse des résultats

### *Plans à surface de réponse*

Principe

Les plans composites centrés : principe, création, analyse des résultats

### **Tri de nouveaux produits**

### *Plans en blocs augmentés*

Principe, création, analyse des résultats

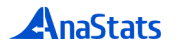

# **6. Décrire et analyser les données multifactorielles**

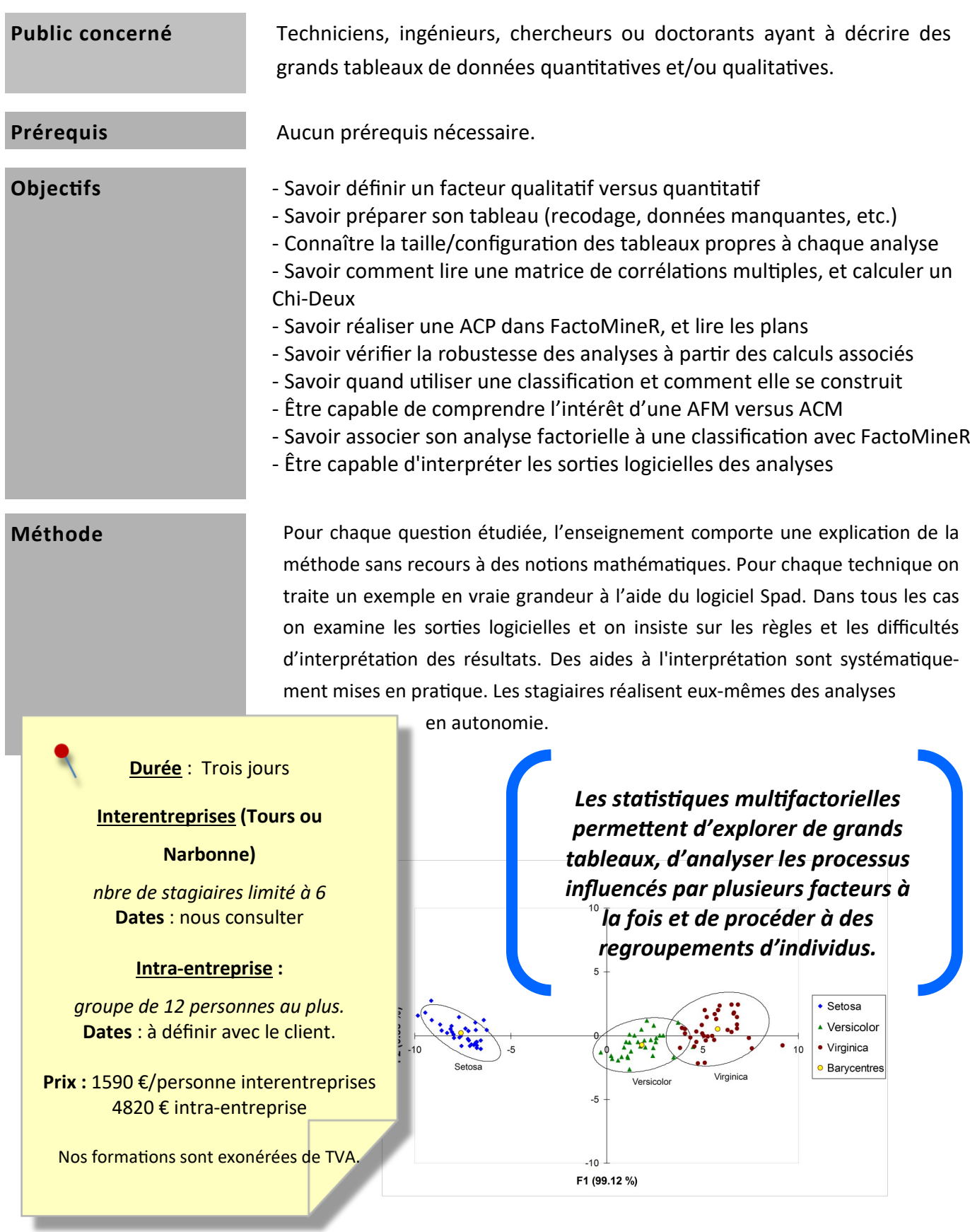

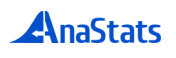

 $\mathbb{R}$ 

## **Introduction à l'analyse multifactorielle des données**

*Problématique générale des approches descriptives multifactorielles Les différents types de mesures et les méthodes correspondantes*

## **Données quantitatives** : **l'analyse en composantes principales**

*Exemples variés d'utilisations Principes généraux à partir d'un exemple simple Variables actives et illustratives Réalisation d'une analyse en vraie grandeur Aides à l'interprétation des résultats d'une ACP Vérification des conditions de validité et transformations éventuelles des variables*

## **Données qualitatives** : **l'analyse factorielle des correspondances**

*L'analyse des correspondances simples*

Principe et réalisation Lecture du graphe factoriel Validation et aides à l'interprétation

Pratique sur des données en vraie grandeur

*L'analyse des correspondances multiples*

Objectifs et principe

Mise en œuvre et interprétation des sorties logicielles

Validation et aides à l'interprétation

## **Quelques autres méthodes**

*L'analyse factorielle multiple L'analyse factorielle de données mixtes L'analyse canonique des correspondances*

## **Les méthodes de classification ou** *clustering*

*Méthode d'agrégation* Principe de la classification ascendante hiérarchique Le critère de WARD *La lecture d'un dendrogramme Relations entre les classes d'individus et les variables* Partition de l'arbre et description des classes formées *Validité d'une classification Classification par la méthode des centres mobiles, principe et outils La classification descendante hiérarchique, principe et outils*

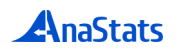

# **7. Machine learning**

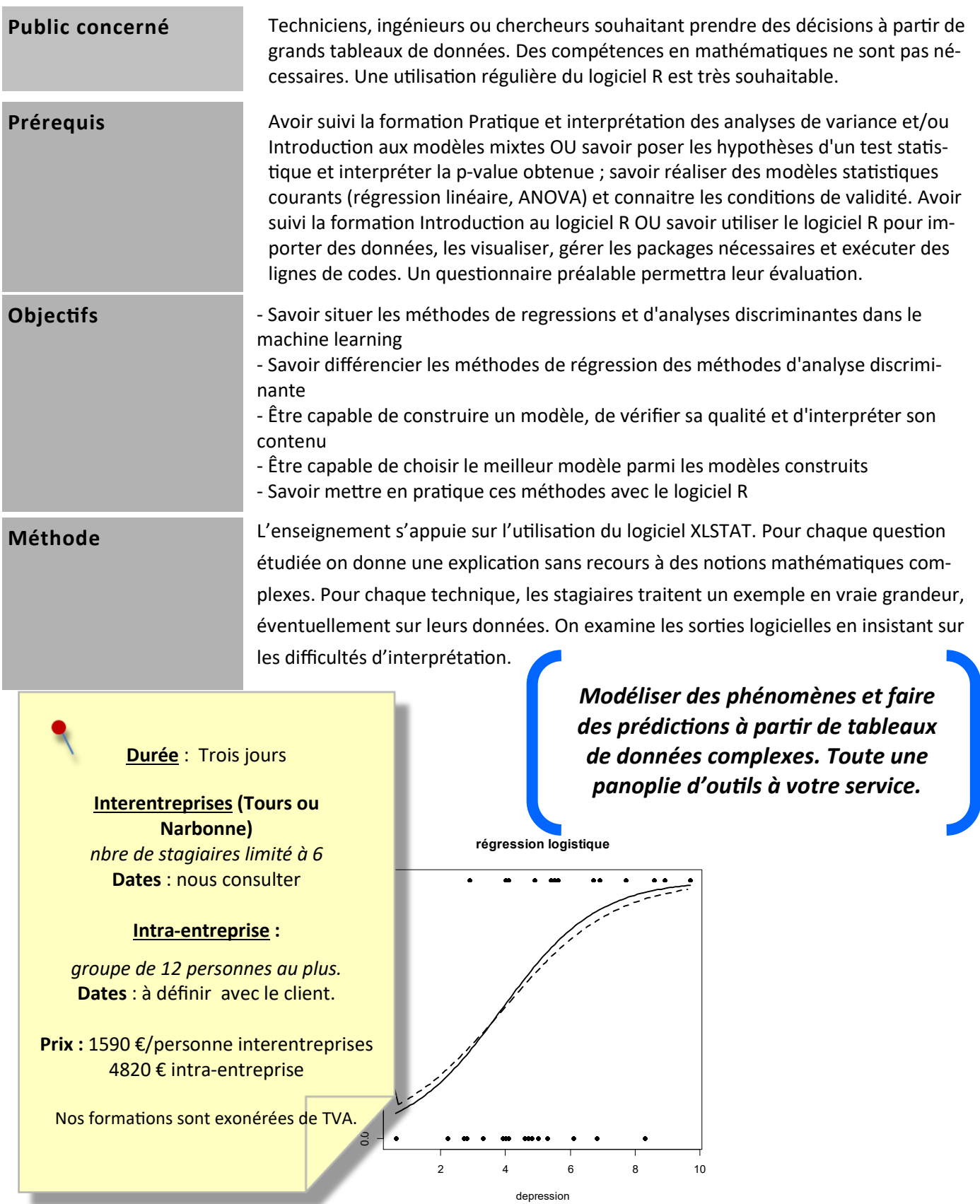

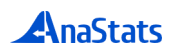

R

## **Les outils de la fouille des données**

*Apprentissage statistique et Machine Learning.* 

*Le surapprentissage et comment l'éviter.*

*La bibliothèque caret.*

## **Les régressions et leurs conditions de validité**

*Présentation et description des données*

*La régression linéaire multiple*

Conditions de validité. Mise en œuvre. Régression pas à pas.

*La régression PLS*

Intérêts ; Interprétation des sorties logicielles et des graphiques factoriels

Interprétation des résultats de la régression

Classement des variables

Estimation de la qualité du modèle.

*Comparaisons de modèles et bilan*

*Exercices en autonomie*

## **Les analyses discriminantes**

*Généralités, matrice de confusion et courbe ROC.*

*Importance des variables, prévision de nouveaux cas.*

*Présentation et description des données*

*L'analyse discriminante linéaire*

*La régression logistique*

*L'analyse discriminante sur facteurs, PLS-DA*

*Les forêts aléatoires (RandomForest )*

*Les réseaux de neurones*

*Les méthodes à vecteurs support (SVM)*

*Aspects théoriques. Conditions de validité. Mise en œuvre.*

*Comparaisons de modèles et bilan*

*Exercices en autonomie*

# **8. Introduction aux modèles mixtes linéaires et non linéaires**

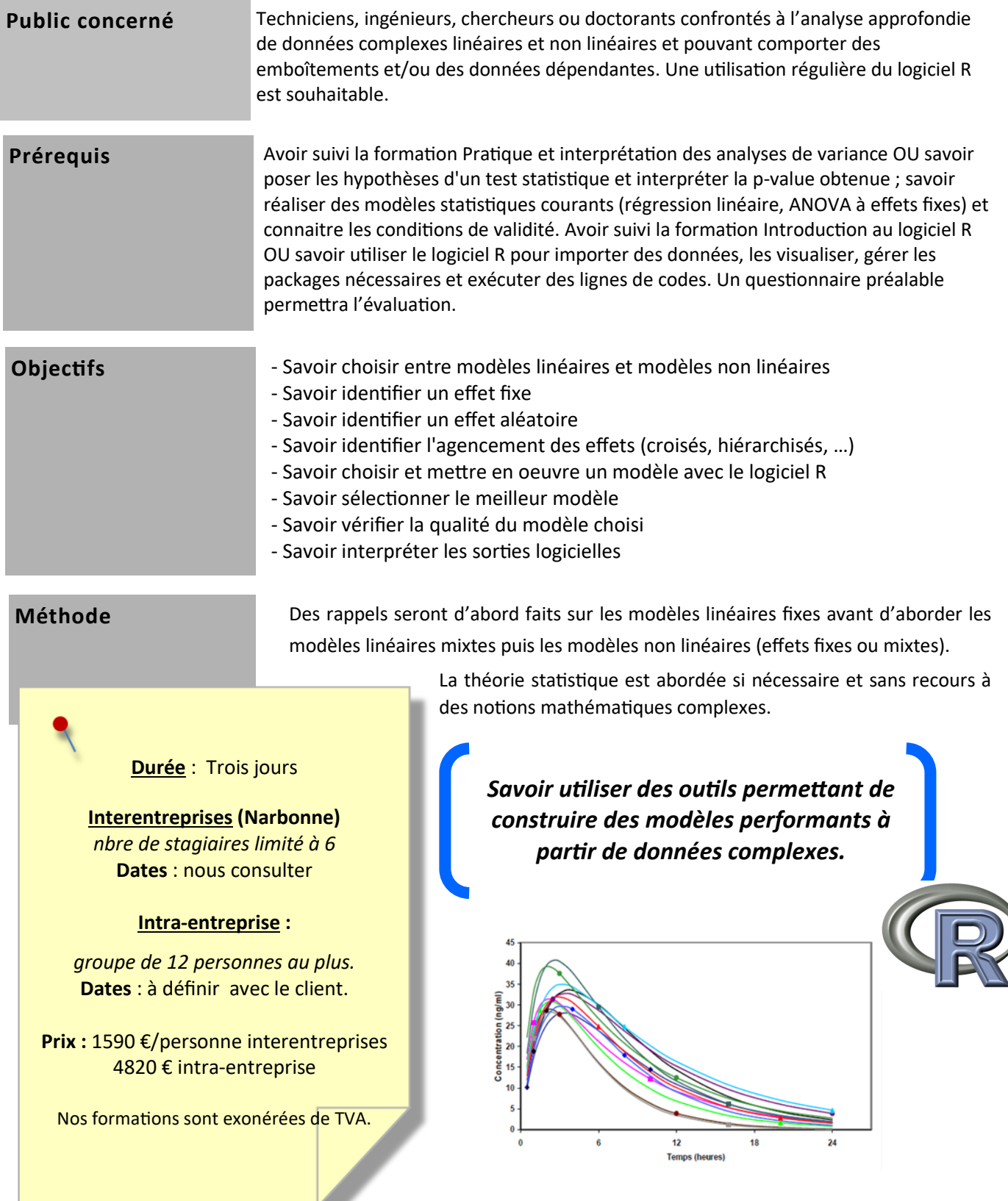

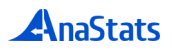

## **Généralités**

*Objectif de la modélisation Variation contrôlée et non contrôlée Différentes familles de modèles Définition et objectifs de la modélisation Différentes étapes de la construction et de l'analyse d'un modèle familles de modèles Stratégie en modélisation*

## *Rappels sur le modèle linéaire simple* : *ANOVA et régression linéaire* **Les modèles linéaires à effets fixes**

*Modèle linéaire généralisé Rappels sur le modèle linéaire simple* : *ANOVA et régression linéaire Modèle linéaire généralisé*

## *Exemples variés et écriture des modèles* **Les modèles linéaires mixtes**

*Méthodes paramétriques : choix de la méthode adaptée, commandes des analyses Présentation théorique*

*et interprétation des résultats Analyse des plans en blocs complets*

*Méthodes non paramétriques : commandes des analyses et interprétation des résultats Modèles avec effets aléatoires croisés*

*Modèles avec effets hiérarchisés*

**Les modèles linéaires mixtes** *Analyser les données longitudinales (mesures répétées)*

Présentation théorique *Analyse paramétrique classique*

Analyser les données longitudinales (mesures répétées) Analyse paramétrique classique *Analyse non paramétrique*

Analyse non paramétrique *Introduction aux modèles linéaires généralisés (GLM) mixte avec l'exemple de la régression*  Introduction aux modèles linéaires généralisés (GLM) mixte avec l'exemple de modèles Analyse des plans en blocs complets *Comparaisons de modèles logistique mixte*

## **Modélisation non linéaire à effets fixes**

Comparaisons de modèles *Principe général et différents modes d'approche* **Modéline School Processor** *Principe général et différents modes d'approche Comparaisons de modèles Choix d'une fonction non linéaire adaptée aux données, commandes et interprétations*

## *Choix d'une fonction non linéaire adaptée aux données, commandes et interprétations Comparaisons de modèles* **Modélisation non linéaire à effets mixtes**

**Modélisation non linéaire à effets mixtes** *Choix d'une fonction, commandes et interprétations Principe général Comparaisons de modèles Principe général*

## **Annexes**

*Comparaisons de modèles* **L'apprentissage statistique** *Fonctions pour l'analyse paramétrique des données longitudinales Principe des méthodes algorithmiques de segmentation pour des problématiques Fonctions non linéaires courantes de discrimination ou de régression Syntaxe des arguments 'random'Grille de choix d'un modèle*

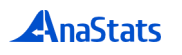

## **9. Modélisation paramétrique, niveau avancé**

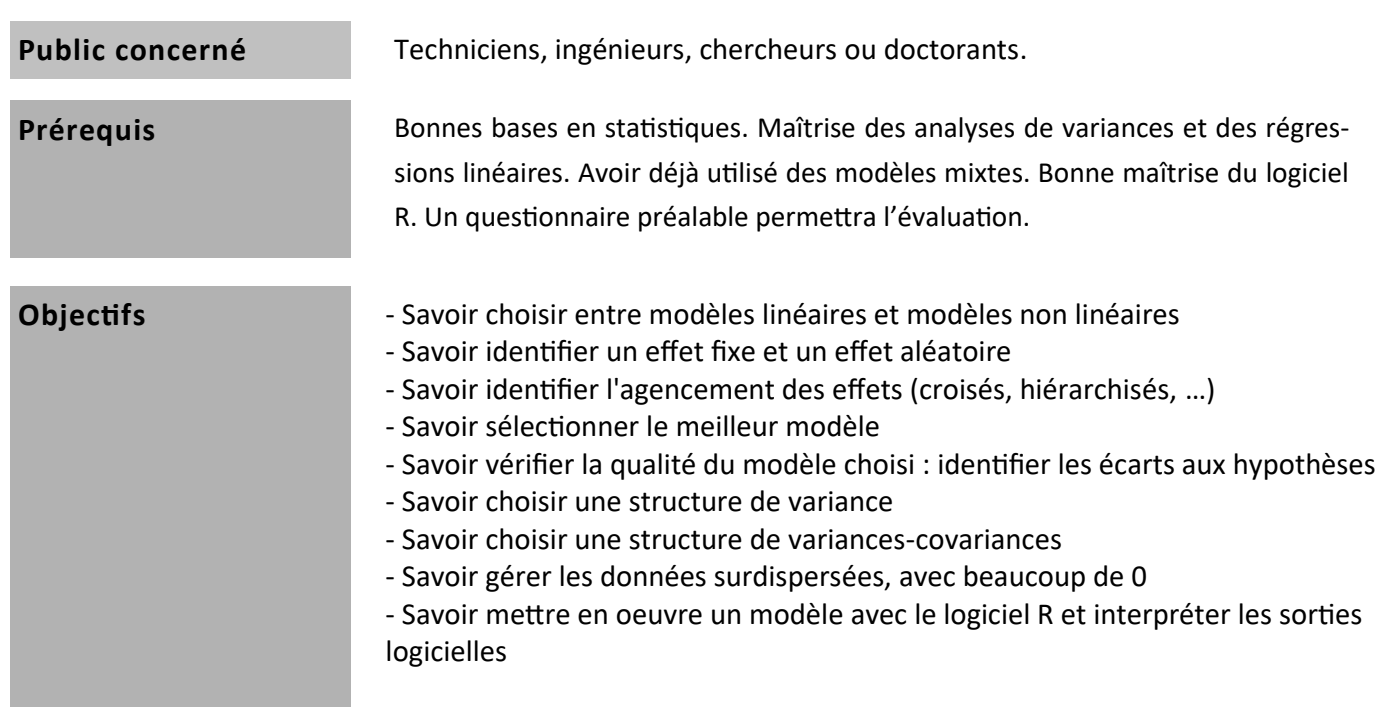

### **Méthode**

Des rappels seront d'abord faits sur la stratégie globale de modélisation. Les écarts aux hypothèses seront présentés et illustrés. L'utilisation d'effets aléatoires dans les modèles sera ensuite discutée. Différents cas de modèles mixtes présentant éventuellement des écarts aux hypothèses seront développés.

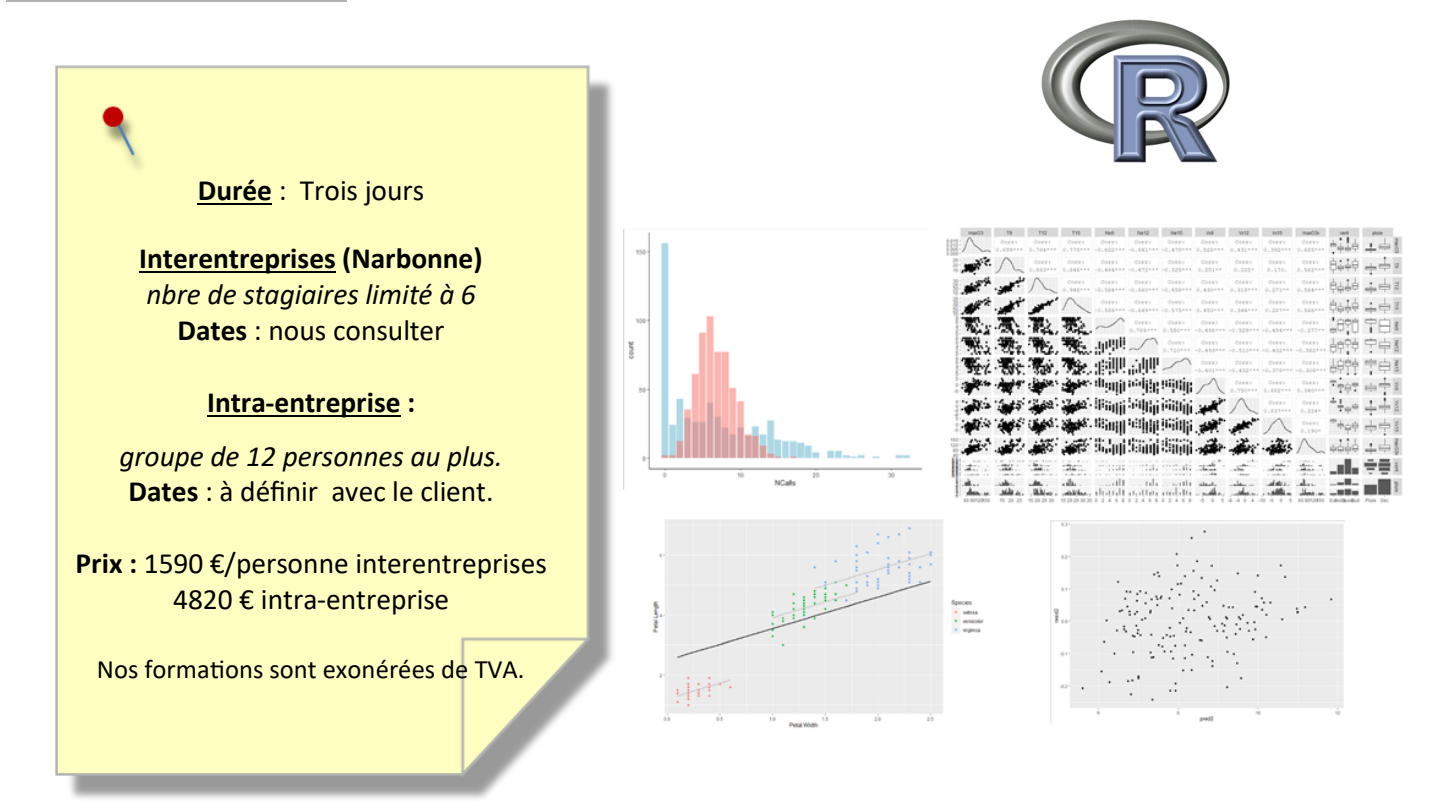

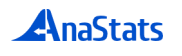

## **Généralités Introduction**

*Objectif de la modélisation Modélisation statistique : définition et objectifs Différentes familles de modèles Variation contrôlée et variation non contrôlée Différentes étapes de la construction et de l'analyse d'un modèle Méthodes de modélisation*

## **Les modèles linéaires à effets fixes Démarche globale de modélisation**

*Rappels sur le modèle linéaire simple* : *ANOVA et régression linéaire Représentations graphiques : exploration des données Modèle linéaire généralisé Choix du meilleur modèle* **Les modèles linéaires mixtes** *Homoscédasticité des résidus : utiliser une structure de variance* Le cas des variables possédant beaucoup de valeurs nulles *Validation du modèle : vérifier les hypothèses*

#### *Méthodes paramétriques : choix de la méthode adaptée, commandes des analyses*  **Les modèles mixtes**

*et interprétation des résultats Prendre en compte des effets aléatoires dans un modèle Méthodes non paramétriques : commandes des analyses et interprétation des résultats Pourquoi ? Dans quelles situations ?* **Les modèles linéaires mixtes** *Les différentes structures de covariances* nes d'erreur courants : sian Les messages d'erreur courants : signification et réglages éventuels<br>. *Trois types de modèles à effets aléatoires*

Analyse non paramétrique *Modèle linéaire à effets mixtes avec 2 effets aléatoires croisés*

Introduction aux modèles linéaires généralisés (GLM) mixte avec *Exploration des données* l'exemple de la régression logistique mixte *Choix du meilleur modèle* n du modèle choisi et analyse des résultats Vérification du modèle choisi et analyse des résultats<br>.

## *Modèle linéaire avec mesures répétées*

*observation des données* **Modélisation non linéaire à effets fixes** *Vérification du modèle choisi et analyse des résultats Principe général et différents modes d'approche Régression de Poisson à effets mixtes Choix d'une fonction non linéaire adaptée aux données, commandes et interprétations Exploration des données* Choix du meilleur modèle *Choix du meilleur modèle Vérification du modèle choisi et analyse des résultats*

## **Modélisation non linéaire à effets mixtes** *Régression non linéaire à effets mixtes*

*Principe général Particularités des modèles non linéaires*

*Choix d'une fonction, commandes et interprétations Exploration des données*

Choix du meilleur modèle *Vérification du modèle choisi et analyse des résultats*

# **10. Analyse statistique des données textuelles avec IRaMuTeQ**

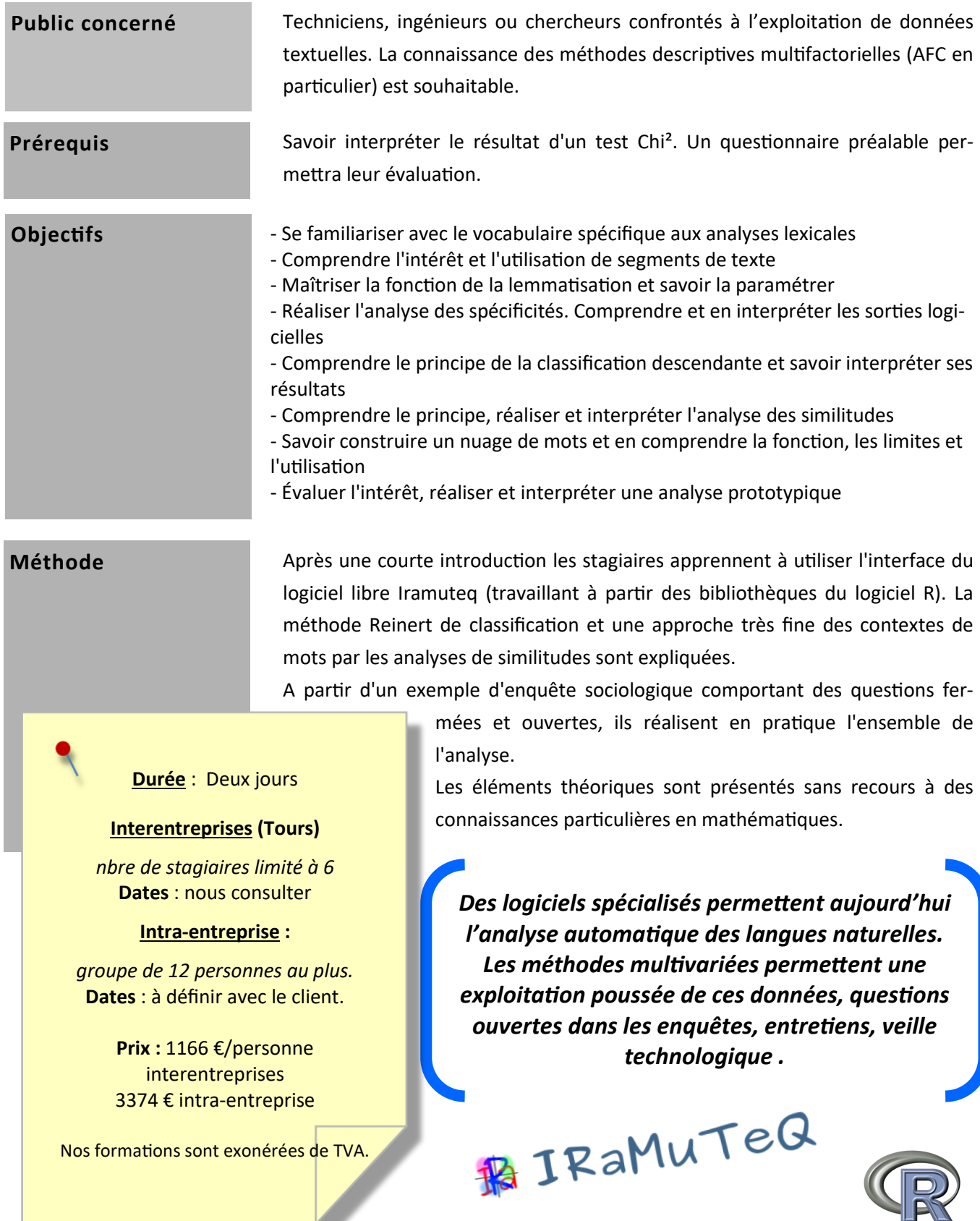

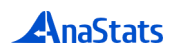

## **Généralités**

## **Présentation du logiciel IRaMuTeQ**

*Présentation générale*

*Principes de fonctionnement*

*Paramétrage du texte et importation*

### **Lemmatisation et statistiques élémentaires**

*Lemmatisation : Définitions, Mise en œuvre*

*Statistiques élémentaires*

## **Spécificités et AFC**

*Rappels sur l'analyse des correspondances : Fonction de l'AFC, Rappel sur le Chi², Les calculs de l'AFC, Lecture du graphe factoriel d'une AFC*

## **Classification méthode Reinert**

Principe de la classification descendante hiérarchique sur segments de texte

Mise en œuvre de la classification : *Paramétrage de la classification, Lecture et interprétation*

## **Analyses de similitudes**

Principe

Mise en œuvre des analyses de similitudes : *Paramétrage de l'analyse, Lecture et interprétation, Autres graphes de similitudes*

### **Nuages de mots**

Généralités

Mise en œuvre : *Paramétrage, Lecture*

### **Analyse de matrices et analyse prototypique**

Généralités

Mise en œuvre : *Fréquences, Fréquences multiples, Chi², Classification, Analyses de similitude, Analyse prototypique*

## **Limites de l'analyse automatique du texte**

## **Exercices en autonomie**

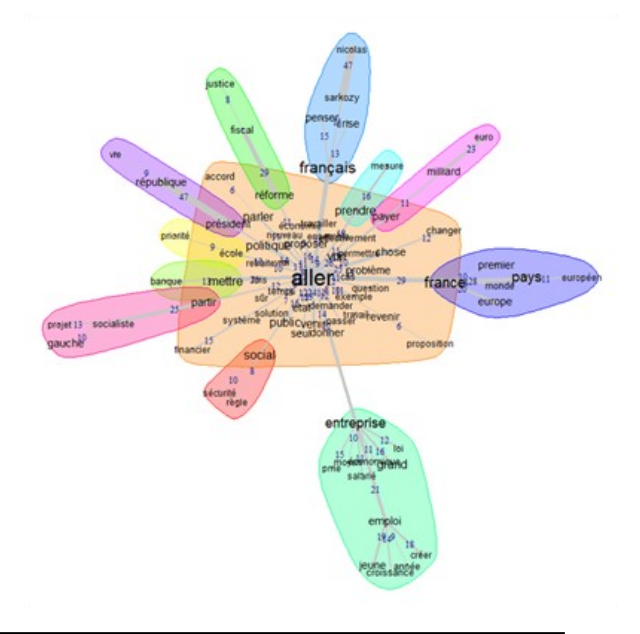

## **11. Utilisation avancée du logiciel R pour les statistiques**

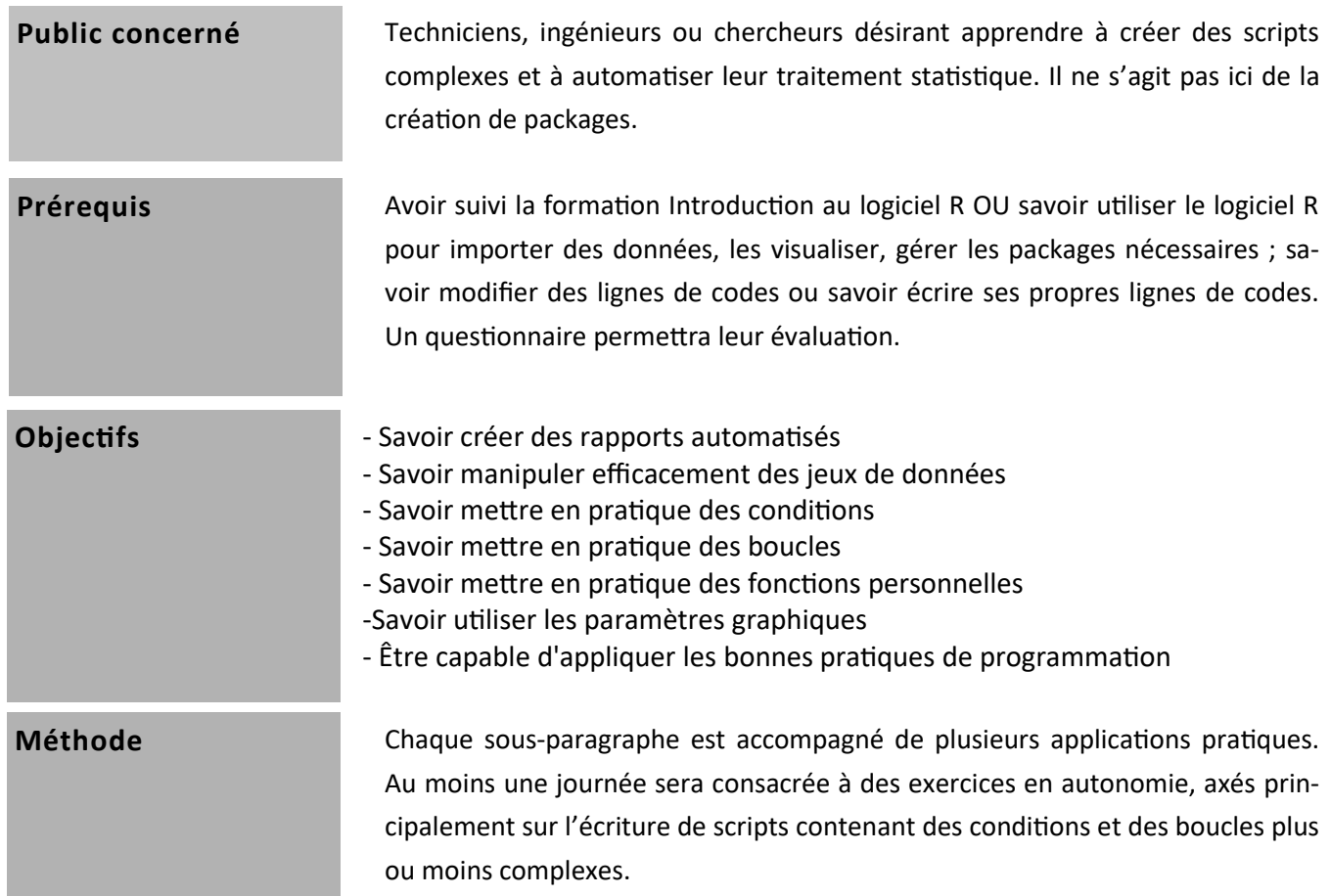

## **Ce module peut à la demande être entièrement réalisé sans pratique des tests statistiques**

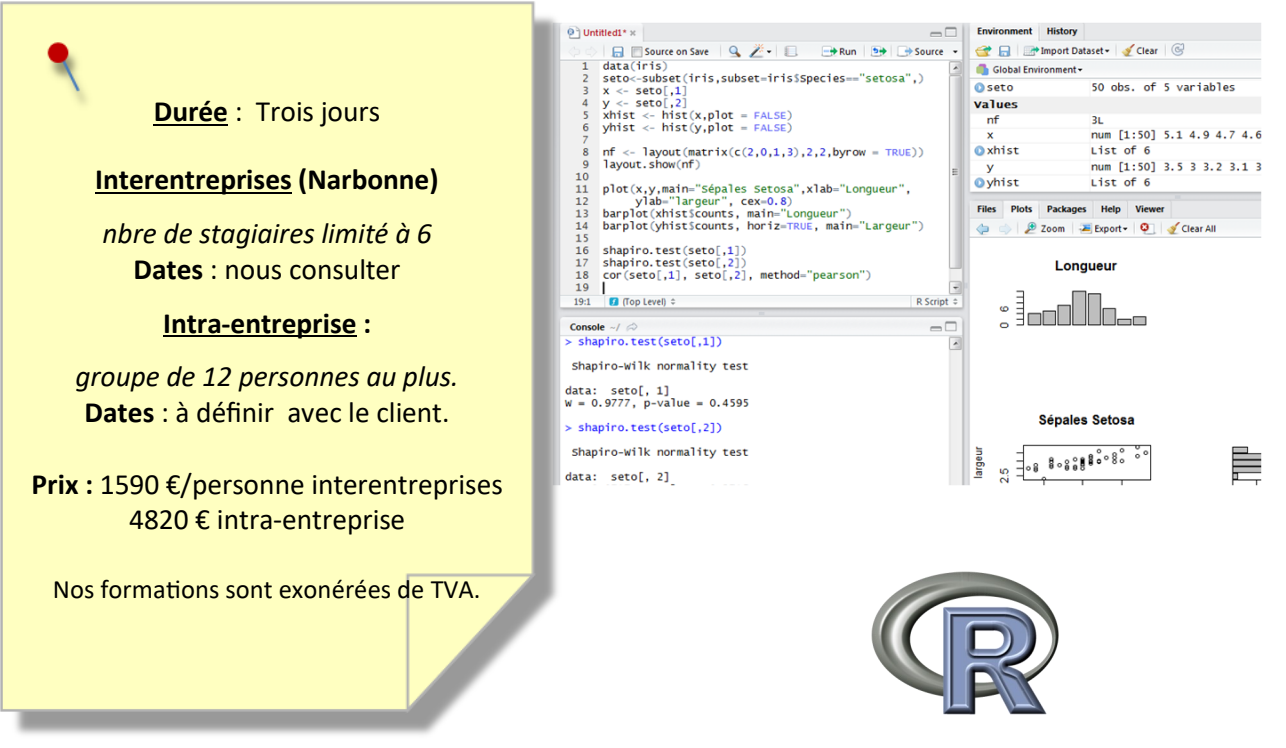

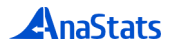

**[Les éditeurs](file:///C:/Users/Sev/AppData/Local/Microsoft/Windows/INetCache/Content.Outlook/NEFCNYFU/Cours_logiciel_R_avancé_janvier2019.docx#_Toc535244969)**

*Un choix… [personnel](file:///C:/Users/Sev/AppData/Local/Microsoft/Windows/INetCache/Content.Outlook/NEFCNYFU/Cours_logiciel_R_avancé_janvier2019.docx#_Toc535244970) R-Studio [: présentation et prise en mains](file:///C:/Users/Sev/AppData/Local/Microsoft/Windows/INetCache/Content.Outlook/NEFCNYFU/Cours_logiciel_R_avancé_janvier2019.docx#_Toc535244971)*

## **[Produire des documents à partir des sorties R](file:///C:/Users/Sev/AppData/Local/Microsoft/Windows/INetCache/Content.Outlook/NEFCNYFU/Cours_logiciel_R_avancé_janvier2019.docx#_Toc535244972)**

*Principe du R Markdown*

*[Créer un document HTML, Word ou pdf avec Rstudio](file:///C:/Users/Sev/AppData/Local/Microsoft/Windows/INetCache/Content.Outlook/NEFCNYFU/Cours_logiciel_R_avancé_janvier2019.docx#_Toc535244974) [La syntaxe de base de R Markdown](file:///C:/Users/Sev/AppData/Local/Microsoft/Windows/INetCache/Content.Outlook/NEFCNYFU/Cours_logiciel_R_avancé_janvier2019.docx#_Toc535244975)*

## **[Introduction à la programmation sous R](file:///C:/Users/Sev/AppData/Local/Microsoft/Windows/INetCache/Content.Outlook/NEFCNYFU/Cours_logiciel_R_avancé_janvier2019.docx#_Toc535244976)**

- *[Les fonctions prédéfinies](file:///C:/Users/Sev/AppData/Local/Microsoft/Windows/INetCache/Content.Outlook/NEFCNYFU/Cours_logiciel_R_avancé_janvier2019.docx#_Toc535244977)*
	- *[Les opérateurs](file:///C:/Users/Sev/AppData/Local/Microsoft/Windows/INetCache/Content.Outlook/NEFCNYFU/Cours_logiciel_R_avancé_janvier2019.docx#_Toc535244978)*
	- *[Les fonctions de manipulation](file:///C:/Users/Sev/AppData/Local/Microsoft/Windows/INetCache/Content.Outlook/NEFCNYFU/Cours_logiciel_R_avancé_janvier2019.docx#_Toc535244979)*
	- *[Les fonctions mathématiques et statistiques](file:///C:/Users/Sev/AppData/Local/Microsoft/Windows/INetCache/Content.Outlook/NEFCNYFU/Cours_logiciel_R_avancé_janvier2019.docx#_Toc535244980)*
	- *[Les boucles préprogrammées](file:///C:/Users/Sev/AppData/Local/Microsoft/Windows/INetCache/Content.Outlook/NEFCNYFU/Cours_logiciel_R_avancé_janvier2019.docx#_Toc535244981)*

*[Les structures classiques de programmation](file:///C:/Users/Sev/AppData/Local/Microsoft/Windows/INetCache/Content.Outlook/NEFCNYFU/Cours_logiciel_R_avancé_janvier2019.docx#_Toc535244982)*

- *[Les commandes groupées](file:///C:/Users/Sev/AppData/Local/Microsoft/Windows/INetCache/Content.Outlook/NEFCNYFU/Cours_logiciel_R_avancé_janvier2019.docx#_Toc535244983)*
- *[Les conditions](file:///C:/Users/Sev/AppData/Local/Microsoft/Windows/INetCache/Content.Outlook/NEFCNYFU/Cours_logiciel_R_avancé_janvier2019.docx#_Toc535244984)*
- *[Les boucles](file:///C:/Users/Sev/AppData/Local/Microsoft/Windows/INetCache/Content.Outlook/NEFCNYFU/Cours_logiciel_R_avancé_janvier2019.docx#_Toc535244985)*

*[La structure des fonctions](file:///C:/Users/Sev/AppData/Local/Microsoft/Windows/INetCache/Content.Outlook/NEFCNYFU/Cours_logiciel_R_avancé_janvier2019.docx#_Toc535244986)*

- *[Les fonctions prédéfinies](file:///C:/Users/Sev/AppData/Local/Microsoft/Windows/INetCache/Content.Outlook/NEFCNYFU/Cours_logiciel_R_avancé_janvier2019.docx#_Toc535244987)*
- *[Créer ses propres fonctions](file:///C:/Users/Sev/AppData/Local/Microsoft/Windows/INetCache/Content.Outlook/NEFCNYFU/Cours_logiciel_R_avancé_janvier2019.docx#_Toc535244988)*
- *Débogage d'[une fonction](file:///C:/Users/Sev/AppData/Local/Microsoft/Windows/INetCache/Content.Outlook/NEFCNYFU/Cours_logiciel_R_avancé_janvier2019.docx#_Toc535244989)*
- *[Conseils pour l'écriture des scripts](file:///C:/Users/Sev/AppData/Local/Microsoft/Windows/INetCache/Content.Outlook/NEFCNYFU/Cours_logiciel_R_avancé_janvier2019.docx#_Toc535244990)*

## **[Optimiser les graphiques sous R](file:///C:/Users/Sev/AppData/Local/Microsoft/Windows/INetCache/Content.Outlook/NEFCNYFU/Cours_logiciel_R_avancé_janvier2019.docx#_Toc535244991)**

*[Paramétrer et enrichir les graphiques simples](file:///C:/Users/Sev/AppData/Local/Microsoft/Windows/INetCache/Content.Outlook/NEFCNYFU/Cours_logiciel_R_avancé_janvier2019.docx#_Toc535244992)*

- *[Fenêtres graphiques](file:///C:/Users/Sev/AppData/Local/Microsoft/Windows/INetCache/Content.Outlook/NEFCNYFU/Cours_logiciel_R_avancé_janvier2019.docx#_Toc535244993) [Fonctions graphiques et paramètres](file:///C:/Users/Sev/AppData/Local/Microsoft/Windows/INetCache/Content.Outlook/NEFCNYFU/Cours_logiciel_R_avancé_janvier2019.docx#_Toc535244994)*
- *[Fonctions graphiques courantes](file:///C:/Users/Sev/AppData/Local/Microsoft/Windows/INetCache/Content.Outlook/NEFCNYFU/Cours_logiciel_R_avancé_janvier2019.docx#_Toc535244995)*

*[Utiliser {ggplot2}](file:///C:/Users/Sev/AppData/Local/Microsoft/Windows/INetCache/Content.Outlook/NEFCNYFU/Cours_logiciel_R_avancé_janvier2019.docx#_Toc535244996)*

*[Principes généraux](file:///C:/Users/Sev/AppData/Local/Microsoft/Windows/INetCache/Content.Outlook/NEFCNYFU/Cours_logiciel_R_avancé_janvier2019.docx#_Toc535244997) [Utiliser qplot\(\)](file:///C:/Users/Sev/AppData/Local/Microsoft/Windows/INetCache/Content.Outlook/NEFCNYFU/Cours_logiciel_R_avancé_janvier2019.docx#_Toc535244998) [Utiliser ggplot\(\)](file:///C:/Users/Sev/AppData/Local/Microsoft/Windows/INetCache/Content.Outlook/NEFCNYFU/Cours_logiciel_R_avancé_janvier2019.docx#_Toc535244999) [Améliorations](file:///C:/Users/Sev/AppData/Local/Microsoft/Windows/INetCache/Content.Outlook/NEFCNYFU/Cours_logiciel_R_avancé_janvier2019.docx#_Toc535245000) [Utiliser {ggpubr}](file:///C:/Users/Sev/AppData/Local/Microsoft/Windows/INetCache/Content.Outlook/NEFCNYFU/Cours_logiciel_R_avancé_janvier2019.docx#_Toc535245001)*

*Si le logiciel R est riche de milliers de fonctions, il permet aussi d'automatiser nombre de calculs en écrivant soi-même des commandes adaptées à ses données et aux représentations graphiques souhaitées. Une utilisation en routine de ce logiciel permet ainsi un gain de temps non négligeable dans le traitement statistique et dans la production de rapports clairs et de qualité.*

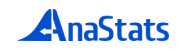

140 130 120 factor(NIVEAU) tr1  $\frac{1}{22}$ <sub>110</sub>  $tr2$  $+163$  $100$ 80 taille

# **12. Introduction à l'analyse de données à haut débit avec le logiciel R**

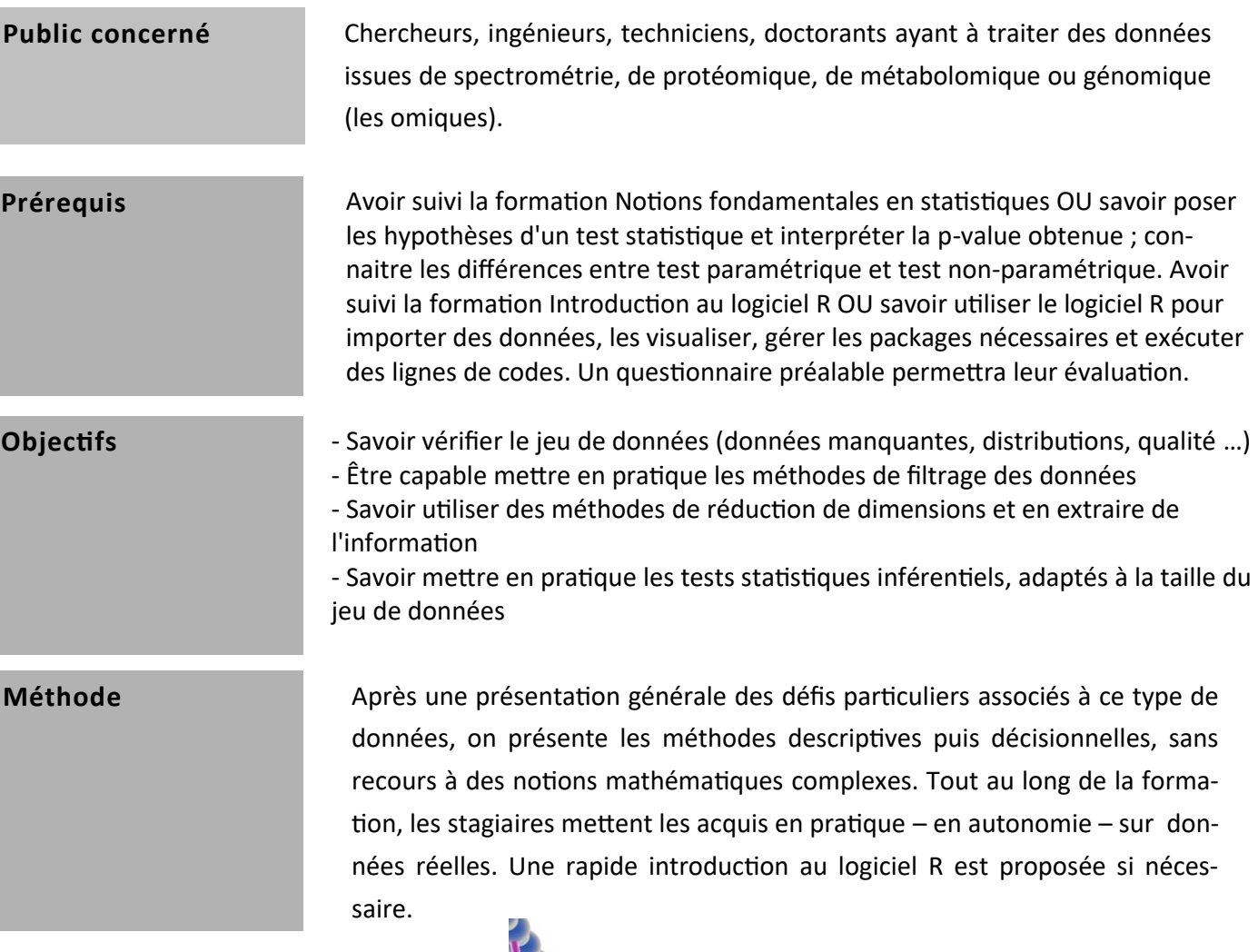

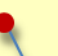

**Durée** : Trois jours

**Interentreprises (Tours ou Narbonne)**

*nbre de stagiaires limité à 6* **Dates** : nous consulter

## **Intra-entreprise :**

*groupe de 12 personnes au plus.* **Dates** : à définir avec le client.

**Prix :** 1590 €/personne interentreprises 4820 € intra-entreprise

Nos formations sont exonérées de TVA.

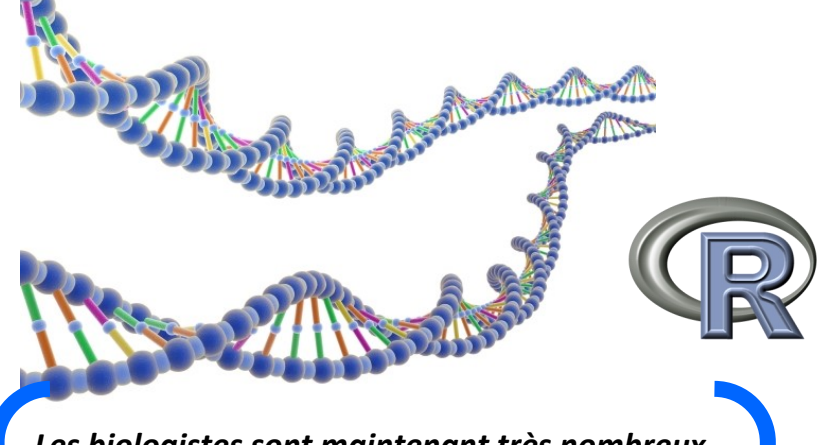

*Les biologistes sont maintenant très nombreux à produire des données à haut débit. Des milliers de variables avec des petits effectifs posent des problèmes spécifiques mais les outils sont aujourd'hui disponibles pour répondre à ces défis.*

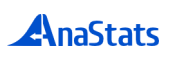

## **Introduction**

 *Données "OMIQUES", qu'est-ce que c'est ? Données brutes et matrices d'expression Problématiques et défis particuliers Logiciels*

## **Brève introduction au logiciel R**

## **Pratique sur données réelles : manipulations préliminaires**

 *Chargement et résumé Quelques graphiques simples Travailler sur les log de quantités Transformation d'un tableau de données en matrice d'expression Contrôle de qualité des données Filtrage non spécifique, Filtrage spécifique*

## **Statistiques descriptives exploratoires**

 *L'analyse en composantes principales (ACP) Classification ascendante hiérarchique (CAH) Heatmap*

## **Statistiques décisionnelles**

 *Tests usuels paramétriques et non paramétriques Tri des variables Inflation du risque alpha et comparaisons multiples Pratique : correction des p-values Vérifications par rééchantillonnage*

**Pratique en autonomie sur des jeux de données réelles.**

## **13. Les statistiques bayésiennes : introduction et pratique**

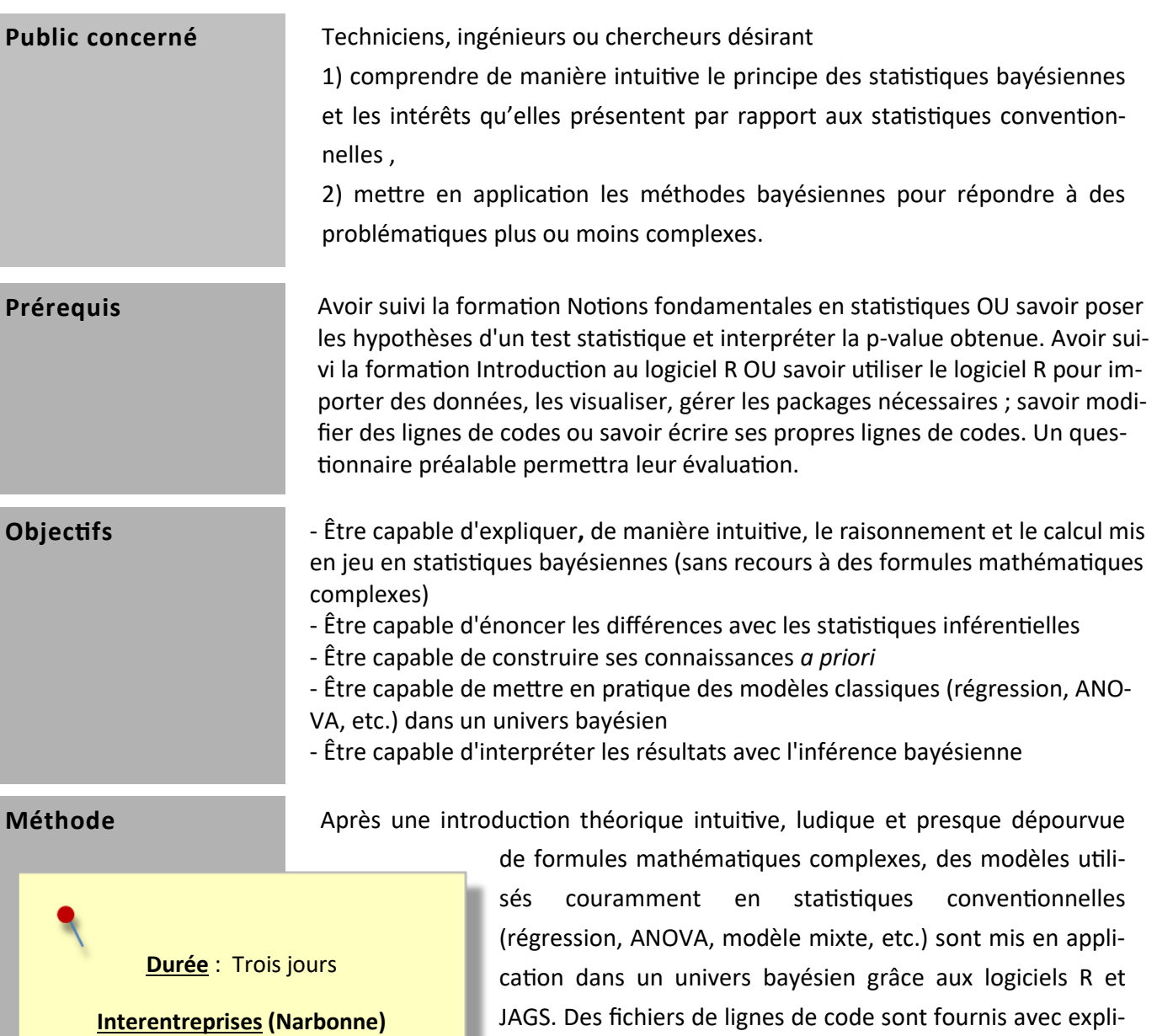

*nbre de stagiaires limité à 6* **Dates** : nous consulter

**Intra-entreprise :**

*groupe de 12 personnes au plus.* **Dates** : à définir avec le client.

**Prix :** 1590 €/personne interentreprises 4820 € intra-entreprise

Nos formations sont exonérées de TVA.

cations détaillées, de manière à ce que les participants puissent les adapter à leurs propres problématiques à l'issue de la formation.

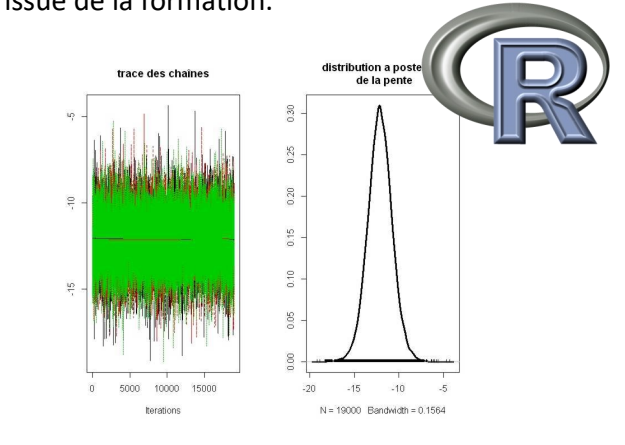

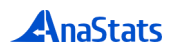

**Théorie**

*Préambule et historique*

*Quelques problèmes rencontrés en statistiques classiques, apport des statistiques bayésiennes Quand utiliser les statistiques classiques et quand utiliser les statistiques bayésiennes ?*

*Forme conceptuelle et intuitive du calcul bayésien Forme mathématique du théorème de Bayes Description d'une population : vision fréquentiste versus vision bayésienne Limites du calcul analytique et utilité des algorithmes MCMC (Markov Chain Monte Carlo) Illustration de la marche aléatoire de Metropolis Construire sa connaissance a priori Trois objectifs de l'inférence revus sous un angle bayésien : estimation, prédiction, comparaison*

## **Applications JAGS (Just Another Gibbs Sampler)**

*Présentation/ installation JAGS – quelques notes sur la syntaxe Démarche systématique pour cette formation Calcul de la densité d'espèces dans une pelouse calcaire Régression linéaire simple Analyse de Variance à un facteur Analyse de Variance à deux facteurs Modèle hiérarchique Imputation de données manquantes Régression logistique multiple*

> *Les statistiques bayésiennes sont une manière différente de construire la connaissance par rapport aux statistiques conventionnelles : elles offrent la possibilité de mettre à jour ce que nous savons déjà à la lumière de ce que nous apportent nos expérimentations et observations, le tout dans un calcul très intuitif. Elles peuvent résoudre un grand nombre de problèmes rencontrés en statistiques classiques (hétérosedastiscité, multicolinéarité, petits échantillons, données manquantes, modèles très complexes…). On s'attend à ce que ces méthodes remplacent les outils classiques d'inférence dans les années à venir.*

# **14. Introduction à l'analyse et à la modélisation des séries temporelles avec le logiciel R**

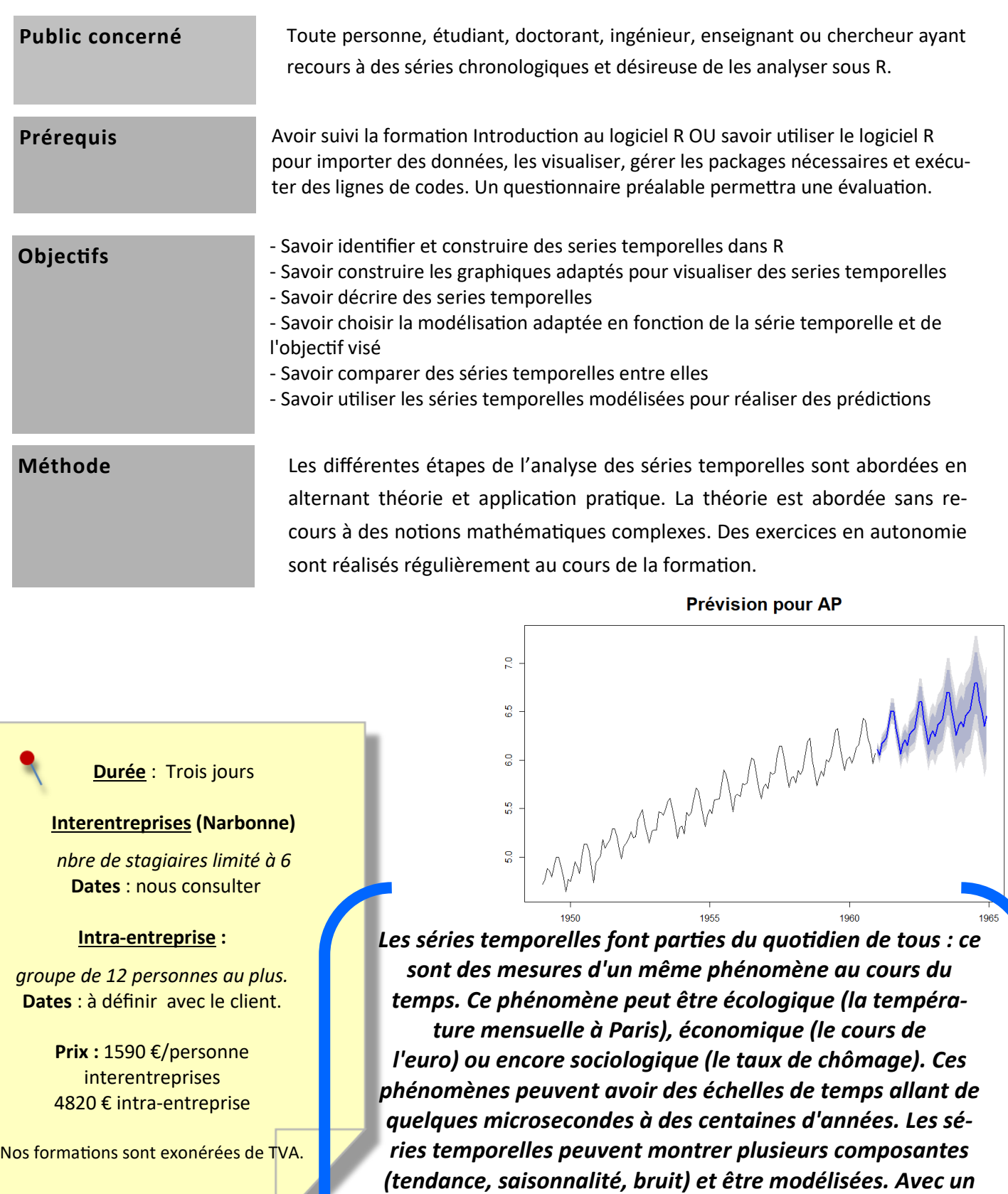

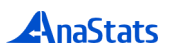

*modèle satisfaisant, des prédictions peuvent être réalisées.* 

ntroduction à l'analyse et à la modélisation des séries temporelles avec le logiciel R *Introduction à l'analyse et à la modélisation des séries temporelles avec le logiciel R*

## **Introduction**

### *[Généralités](file:///C:/Users/Séverine/Documents/plan_séries_temporelles%20janv%202019.docx#_Toc534298479#_Toc534298479)*

[Caractéristiques des séries temporelles](file:///C:/Users/Séverine/Documents/plan_séries_temporelles%20janv%202019.docx#_Toc534298480#_Toc534298480) [Packages R spécifiques](file:///C:/Users/Séverine/Documents/plan_séries_temporelles%20janv%202019.docx#_Toc534298481#_Toc534298481) *[Les dates et heures dans R](file:///C:/Users/Séverine/Documents/plan_séries_temporelles%20janv%202019.docx#_Toc534298482#_Toc534298482) La fonction ts() et l'objet ['time series'](file:///C:/Users/Séverine/Documents/plan_séries_temporelles%20janv%202019.docx#_Toc534298485#_Toc534298485)* [Principaux arguments de la fonction ts\(\)](file:///C:/Users/Séverine/Documents/plan_séries_temporelles%20janv%202019.docx#_Toc534298486#_Toc534298486) [Exemples de paramétrages de séries temporelles](file:///C:/Users/Séverine/Documents/plan_séries_temporelles%20janv%202019.docx#_Toc534298487#_Toc534298487) [Conversion d'un tableau en série temporelle](file:///C:/Users/Séverine/Documents/plan_séries_temporelles%20janv%202019.docx#_Toc534298488#_Toc534298488) *[Démarche globale et objectifs](file:///C:/Users/Séverine/Documents/plan_séries_temporelles%20janv%202019.docx#_Toc534298491#_Toc534298491)*

### **[Description des séries temporelles](file:///C:/Users/Séverine/Documents/plan_séries_temporelles%20janv%202019.docx#_Toc534298492#_Toc534298492)**

*[Composantes d'une série temporelle](file:///C:/Users/Séverine/Documents/plan_séries_temporelles%20janv%202019.docx#_Toc534298493#_Toc534298493)*

*[Le chronogramme](file:///C:/Users/Séverine/Documents/plan_séries_temporelles%20janv%202019.docx#_Toc534298494#_Toc534298494)* [AirPassengers](file:///C:/Users/Séverine/Documents/plan_séries_temporelles%20janv%202019.docx#_Toc534298495#_Toc534298495) [Taux de change livres](file:///C:/Users/Séverine/Documents/plan_séries_temporelles%20janv%202019.docx#_Toc534298496#_Toc534298496)-dollars [Repérage de ruptures de tendance](file:///C:/Users/Séverine/Documents/plan_séries_temporelles%20janv%202019.docx#_Toc534298497#_Toc534298497) *[Modifications de la série temporelle](file:///C:/Users/Séverine/Documents/plan_séries_temporelles%20janv%202019.docx#_Toc534298498#_Toc534298498)* [Imputation de données manquantes ou aberrantes](file:///C:/Users/Séverine/Documents/plan_séries_temporelles%20janv%202019.docx#_Toc534298499#_Toc534298499) [Transformations des données](file:///C:/Users/Séverine/Documents/plan_séries_temporelles%20janv%202019.docx#_Toc534298500#_Toc534298500) *[Décomposition : tendance, saisonnalité et bruit](file:///C:/Users/Séverine/Documents/plan_séries_temporelles%20janv%202019.docx#_Toc534298501#_Toc534298501) [Corrélations croisées](file:///C:/Users/Séverine/Documents/plan_séries_temporelles%20janv%202019.docx#_Toc534298502#_Toc534298502)*

## **[Modélisations et prévisions](file:///C:/Users/Séverine/Documents/plan_séries_temporelles%20janv%202019.docx#_Toc534298503#_Toc534298503)**

*[Généralités](file:///C:/Users/Séverine/Documents/plan_séries_temporelles%20janv%202019.docx#_Toc534298504#_Toc534298504)*

*[Filtrage et lissage exponentiel](file:///C:/Users/Séverine/Documents/plan_séries_temporelles%20janv%202019.docx#_Toc534298505#_Toc534298505)* [Filtrage par moyenne mobile](file:///C:/Users/Séverine/Documents/plan_séries_temporelles%20janv%202019.docx#_Toc534298506#_Toc534298506) [Lissages exponentiels](file:///C:/Users/Séverine/Documents/plan_séries_temporelles%20janv%202019.docx#_Toc534298507#_Toc534298507) *[Modèles ARIMA](file:///C:/Users/Séverine/Documents/plan_séries_temporelles%20janv%202019.docx#_Toc534298508#_Toc534298508) [Modèles \(G\)ARCH](file:///C:/Users/Séverine/Documents/plan_séries_temporelles%20janv%202019.docx#_Toc534298515#_Toc534298515)*

*[Les modèles à seuil TAR](file:///C:/Users/Séverine/Documents/plan_séries_temporelles%20janv%202019.docx#_Toc534298519#_Toc534298519)*

### **[Quelques mots sur](file:///C:/Users/Séverine/Documents/plan_séries_temporelles%20janv%202019.docx#_Toc534298522#_Toc534298522)…**

*[Les modèles multivariés](file:///C:/Users/Séverine/Documents/plan_séries_temporelles%20janv%202019.docx#_Toc534298523#_Toc534298523) [L'analyse spectrale](file:///C:/Users/Séverine/Documents/plan_séries_temporelles%20janv%202019.docx#_Toc534298524#_Toc534298524) [Les séries chronologiques à pas irrégulier](file:///C:/Users/Séverine/Documents/plan_séries_temporelles%20janv%202019.docx#_Toc534298525#_Toc534298525)*

### **[Exercices en autonomie](file:///C:/Users/Séverine/Documents/plan_séries_temporelles%20janv%202019.docx#_Toc534298526#_Toc534298526) sous RStudio**

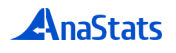

# **15. Les études sensorielles : éléments de méthodologie et analyses statistiques avec R**

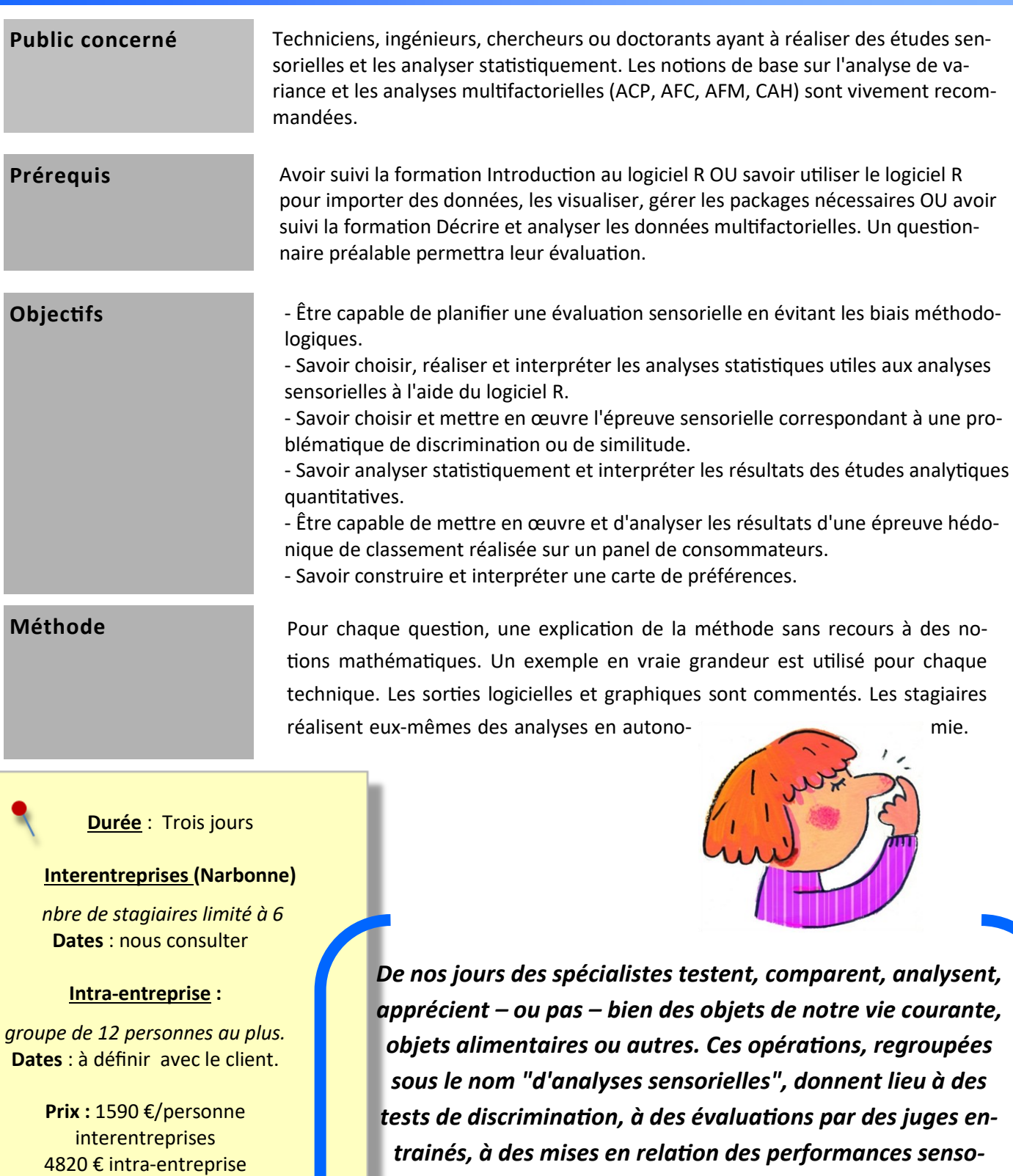

Nos formations sont exonérées de TVA.

*trainés, à des mises en relation des performances sensorielles avec des compositions physicochimiques, à des mesures de préférences par des publics variés de consommateurs potentiels.*

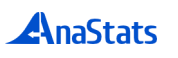

### **Domaines d'application**

*Produits et consommateurs*

*Normalisation et approches sensorielles*

### **Quelques éléments de méthodologie**

Études *orientées consommateur et études orientées experts.*

*Des biais nombreux et variés.*

## **Traitements statistiques**

*Présentation rapide des outils logiciels : R et les bibliothèques utilisées*

*Rappels de statistiques : ACP, AFC, AFM, classification, Analyse de variance, concordance entre juges.*

*Épreuves analytiques*

Épreuves discriminatives : test du triangle

Épreuves de similitudes : utilisation de notes, napping.

Épreuves quantitatives de notation : analyses de panel et de produit, relations avec les caractéristiques physico-chimiques.

### *Épreuves hédoniques*

Épreuves de classement

Épreuves utilisant le discours

Cartographie des préférences

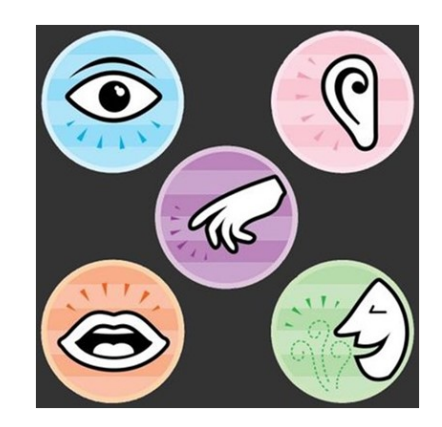

# **16. Manipulation et visualisation des données avec le logiciel R**

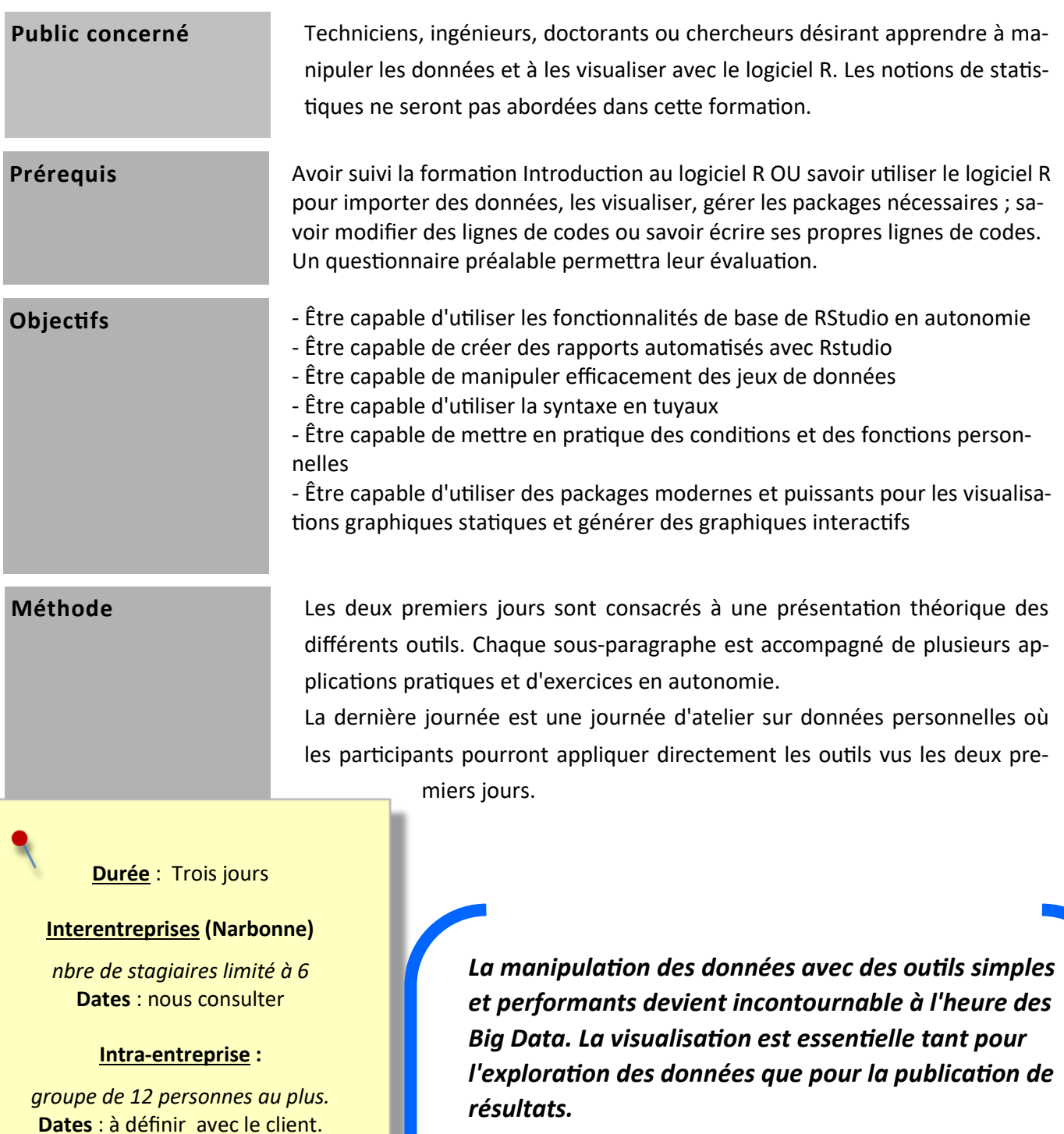

*Après deux jours de présentation et de pratique, cette formation vous permet d'appliquer immédiatement ces outils sur vos propres données le troisième jour, avec l'accompagnement de notre formateur.*

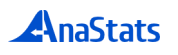

**Prix :** 1590 €/personne interentreprises 4820 € intra-entreprise

Nos formations sont exonérées de TVA.

### **R-Studio**

*Prise en main*

### **Produire des documents à partir des sorties R**

 *Principe du R Markdown*

 *Créer un document HTML, Word ou pdf avec Rstudio*

*La syntaxe de base de R Markdown*

## **Manipulation des données avec R**

 *Fonctions prédéfinies classiques*

Les opérateurs

Les fonctions de manipulation

 *Fonctions prédéfinies des packages {dplyr} et {tidyr}*  Fonctions de manipulation

Enchainement des commandes avec {dplyr}

Fonctions de jointure

*Fonctions personnelles*

## **Visualisations graphiques avec R**

 *Utiliser {ggplot2}*  Principes généraux Utiliser qplot() Utiliser ggplot() Améliorations

 *Utiliser {ggpubr} Utiliser {GGally} Utiliser {ggvis}*

### **Atelier sur données personnelles**

# **17. Créer des applications Shiny avec le logiciel R**

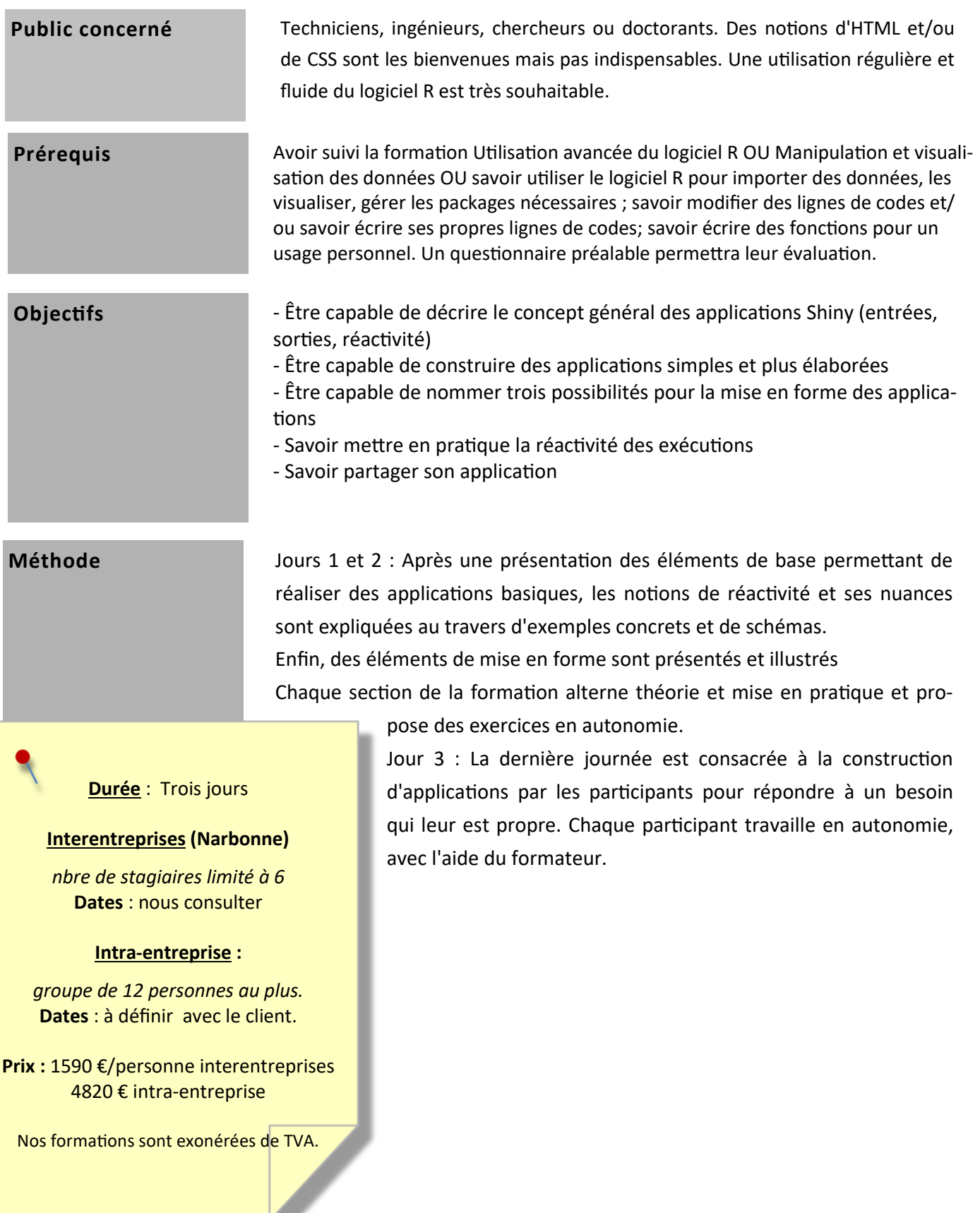

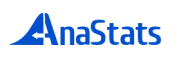

### **ntroduction**

## Le fonctionnement de base d'une application Shiny

*Principe*

*Le corps d'une application*

*Les entrées et les sorties : les entrées, les sorties, les fonctions render\*() et la réactivité*

*Partager son application*

*Exercices*

## **Personnaliser les**

*Pourquoi la réactivité "Classique" peut ne pas convenir ?* 

*Utiliser les fonctions reactive() ou isolate()*

*Utiliser les boutons d'action* 

*Utiliser des valeurs réactives* 

*Schéma récapitulatif*

*Exercice*

## **Personnaliser l'apparence de l'application**

*L'organisation de la page* 

*Ajout d'éléments statiques* 

*Habillage de l'application* 

*Exercices*

**Atelier : mise en application sur données**

## **18. Atelier de traitement de données personnelles**

## Techniciens, ingénieurs, doctorants ou chercheurs souhaitant bénéficier d'un soutien personnalisé pour la mise en œuvre de leurs analyses statistiques à la suite de la ou des formations qu'ils auraient précédemment suivie(s). Les connaissances de base des outils statistiques à mettre en œuvre pendant l'atelier sont très souhaitables. **Public concerné**

## Avoir suivi l'une des formations dispensées par AnaStats. Maîtriser le logiciel choisi pour les analyses à réaliser. Un questionnaire préalable permettra une évaluation. **Prérequis**

## Mettre en pratique les enseignements sur les données des participants. Permettre aux participants d'appliquer les acquis des formations au contexte familier de leurs problématiques, avec le soutien du formateur, de manière à optimiser les analyses de données une fois de retour dans leur laboratoire. **Objectifs**

## **Méthode**

La présentation collective des données permet aux stagiaires de faire le point sur les méthodes qu'ils devront utiliser mais également de s'associer à d'autres participants en fonction de la proximité de leurs données et/ ou de leur problématique pour travailler collectivement et échanger.

### **Durée** : Deux jours

### **Interentreprises :**

*nbre de stagiaires limité à 6* **Dates** : nous consulter

### **Intra-entreprise :**

*groupe de 6 personnes au plus.* **Dates** : à définir avec le client.

> **Prix :** 1166 €/personne interentreprises 3374 € intra-entreprise

Nos formations sont exonérées de TVA.

Par la suite, les participants évoluent en totale autonomie avec leurs données.

Le formateur fera en sorte de partager son temps entre les stagiaires qui ont régulièrement besoin de conseils pour les méthodes utilisées et pour les interprétations statistiques.

> *Mettre en application les enseignements des statistiques sur ses propres données garantit l'assimilation des enseignements et le gain de temps dans la mise en route du traitement de données.*

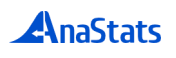

**Présentation** des données par les stagiaires et discussions collectives relatives aux analyses.

**Rappels** propres au(x) logiciel(s) et aux traitements statistiques réalisés en fonction des besoins spécifiques de chacun.

**Travail individuel** sur les données personnelles avec l'appui du formateur qui partage son temps entre les participants. Des rappels pourront être faits régulièrement selon les besoins.

**Synthèse de l'atelier de traitement de données par les participants**. Cette étape permet aux stagiaires de confronter leurs avis sur les différents traitements réalisés, d'ouvrir des pistes de réflexion et de développer leur sens critique sur les outils qu'ils auront maîtrisés.

Si besoin, des rappels de statistiques seront formulés.

Chaque participant apportant à la fois sa problématique et ses données, celles-ci devront être bien choisies et préparées à l'avance de manière à permettre l'analyse statistique sans avoir à retravailler la présentation du ou des tableaux de données.

*~ ~ ~ ~ ~ ~ ~ ~ ~ ~ ~ ~ ~ ~ ~*

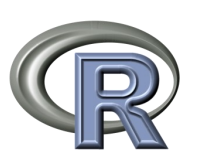

**R** IRaMuTeQ StatXact

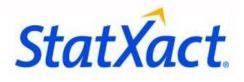

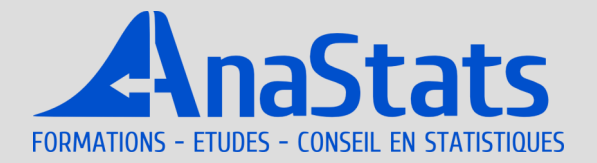

## **Pour nous contacter**

courriels : sophie.dubois@anastats.fr severine.montaudouin@anastats.fr

> **Les Vigneaux F - 37220 Rilly Sur Vienne** Tél. 02 47 58 70 33

- 43 - *Statistiques – Formations 2024*

## **www.anastats.fr**